**LAPORAN KERJA PRAKTEK**

**MEETUP COWORKING & OFFICE SPACE PEMBUATAN POSTER MENGGUNAKAN CANVA**

> **VIRGIAWAN APRILIANTO 6103201427**

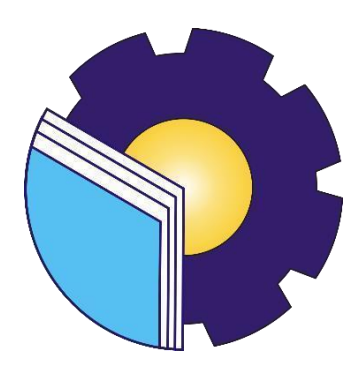

**PROGRAM STUDI D-3 TEKNIK INFORMATIKA POLITEKNIK NEGERI BENGKALIS BENGKALIS – RIAU 2022**

# **LAPORAN KERJA PRAKTEK MEETUP COWORKING SPACE**

<span id="page-1-0"></span>Ditulis sebagai salah satu syarat untuk menyelesaikan Kerja praktek

### VIRGIAWAN APRILIANTO 6103201427

Bengkalis, 30 September 2022

Pembimbing Lapangan MeetUp Coworking Space

**Dosen Pembimbing** Program Studi D-III Teknik Informatika

Shiella Priscilla, B.Arch

Muhamad Nasir M.Kom NIP. 198611062019031006

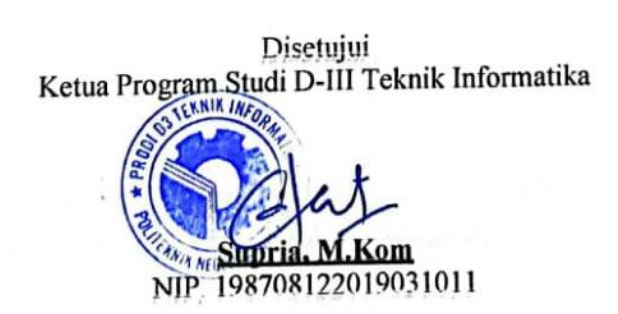

### **KATA PENGANTAR**

<span id="page-2-0"></span>*Alhamdulillah*, Segala puji syukur atas kehadirat Allah SWT yang telah melimpahkan rahmat dan karunia-Nya sehingga penulis dapat menyelesaikan laporan kerja praktek yang berjudul "Pembuatan Poster Menggunakan Canva". Dalam laporan ini Penulis membahas mengenai Kerja Praktek yang telah dilaksanakan di *MeetUp Coworking & Office Space.*

Tujuan penulisan laporan Kerja Praktek ini adalah sebagai salah satu syarat yang harus di penuhi oleh setiap Mahasiswa Jurusan Teknik Informatika Politeknik Negeri Bengkalis yang telah melaksanakan Kerja Praktek.

Pada kesempatan ini, penulis ingin mengucapkan terima kasih kepada pihak yang telah banyak memberikan bantuan dan dukungan, baik secara langsung maupun tidak langsung. Ucapan terima kasih tersebut penulis tujukan kepada:

- 1. Allah SWT atas rahmat dan karunia-Nya, sehingga penulis dapat menyelesaikan laporan kerja praktek ini tepat waktu.
- 2. Kedua orang tua, nenek, adek dan keluarga besar penulis terima kasihatas dukungan dan kasih sayang tak terhingga.
- 3. Bapak Johny Custer, S.T., M.T selaku Direktur Politeknik Negeri Bengkalis
- 4. Bapak Kasmawi, M.Kom selaku Ketua Jurusan Teknik Informatika
- 5. Bapak Supria, M.Kom selaku Ketua Program Studi Teknik Informatika
- 6. Bapak Tengku Musri, M.Kom selaku Koordinator Pelaksanaan Kerja Praktek
- 7. Bapak Muhamad Nasir,M.Kom selaku Dosen Pembimbing Kerja Praktek
- 8. Ibu Shiella Priscilla, B.Arch selaku Direktur MeetUp Coworking & Office Space.
- 9. Ibu Winda Oktavia selaku Manager Program dan Hub Of MeetUp Coworking Space
- 10. Seluruh teman-teman yang telah membantu memberikan dorongan,

motivasi dan semangat, sehingga penulis bisa menyelesaikan laporan inidengan sebaik mungkin.

Penulis sangat bersyukur selama melaksanakan Kerja Praktek di MeetUp Coworking & Office Space, karena dengan adanya pelaksanaan Kerja Praktek ini penulis mendapatkan begitu banyak ilmu pengetahuan terkait dengan dunia coworking space dan desain. Penulis juga mendapatkan begitu banyak pengalaman berharga yang dapat dijadikan pegangan yang sangat berguna dan membantu di masa yang akan datang terutama di dalam dunia kerja dengan lingkup yang lebih luas.

Penulis sangat menyadari sepenuhnya bahwa laporan kerja praktek ini masih jauh dari sempurna, oleh karena itu segala jenis kritik, saran dan masukan yang membangun sangat penulis harapkan agar dapat memberikan wawasan bagi pembaca dan yang paling utama penulis sendiri

> Bengkalis, 30 September 2022 **VIRGIAWAN APRILIANTO** NIM.6103201427

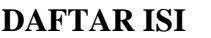

<span id="page-4-0"></span>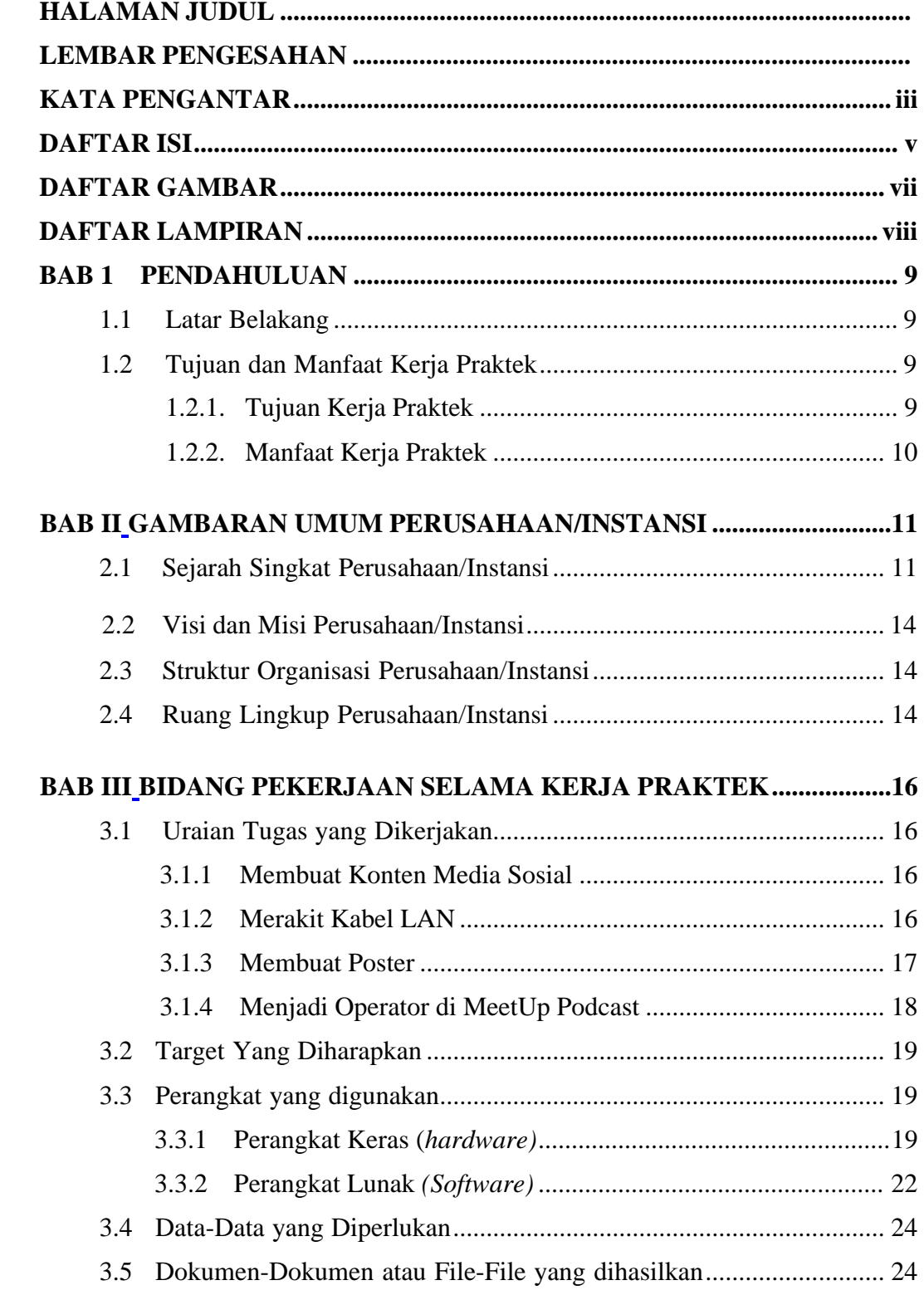

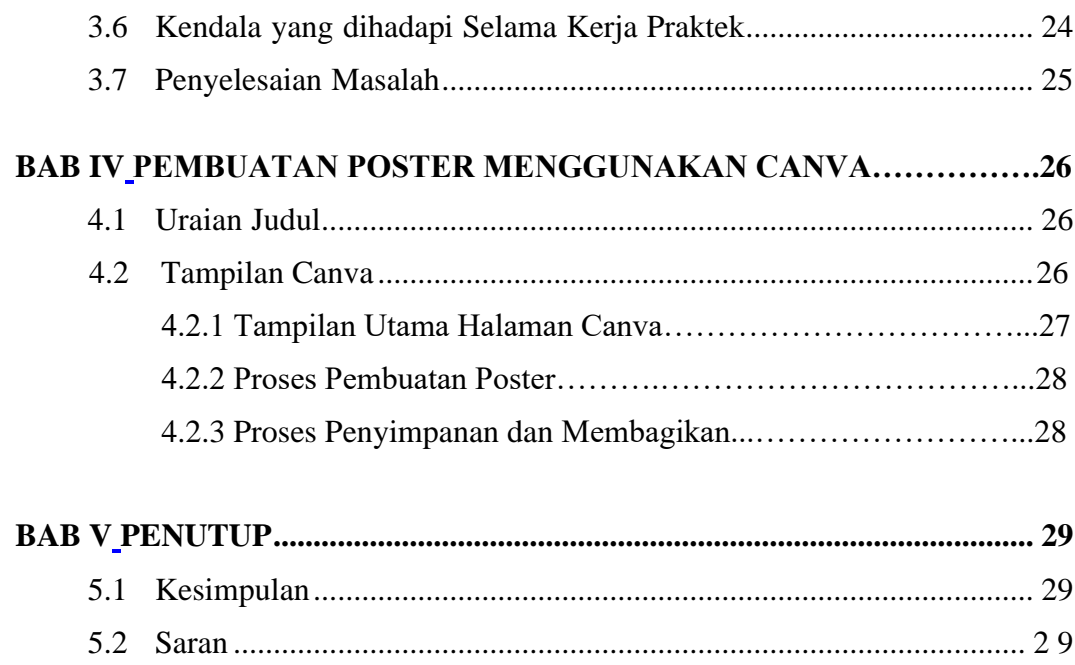

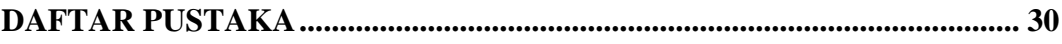

# **DAFTAR GAMBAR**

<span id="page-6-0"></span>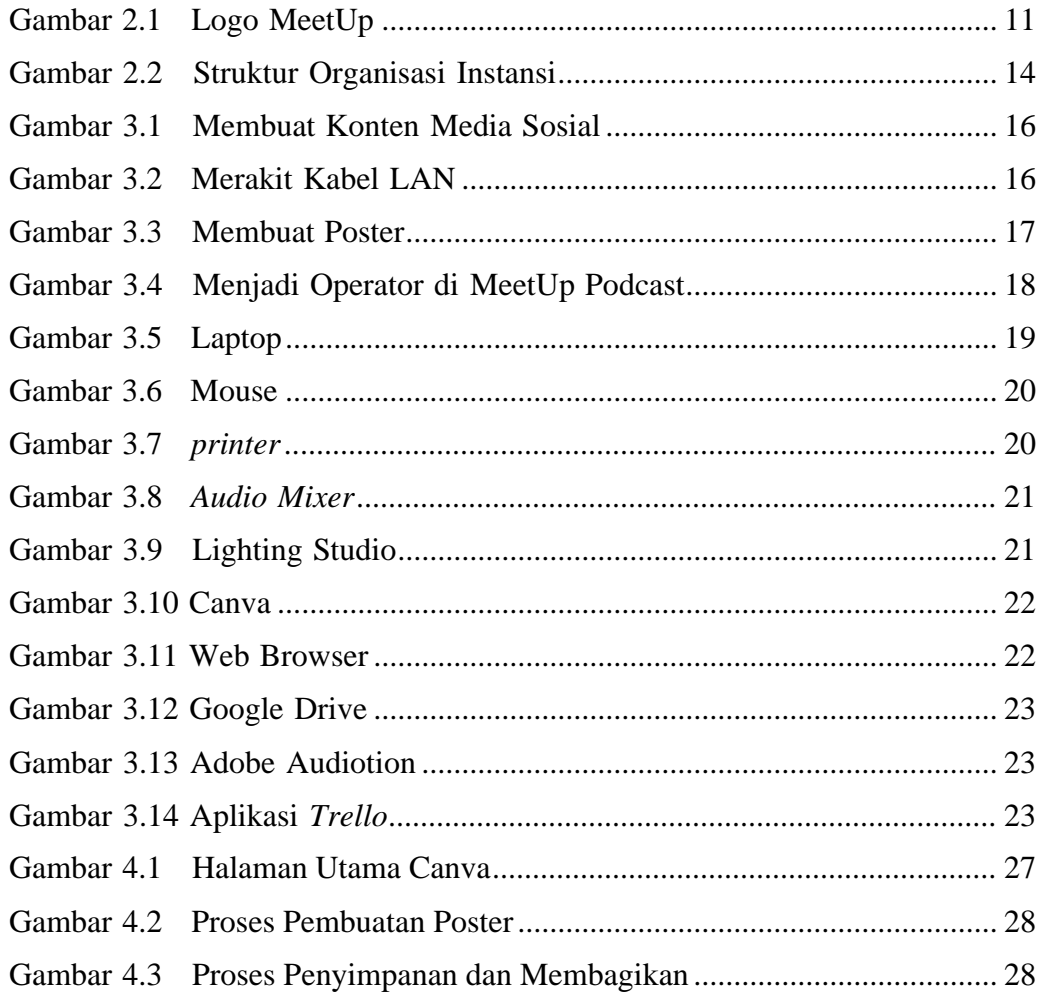

# **DAFTAR LAMPIRAN**

<span id="page-7-0"></span>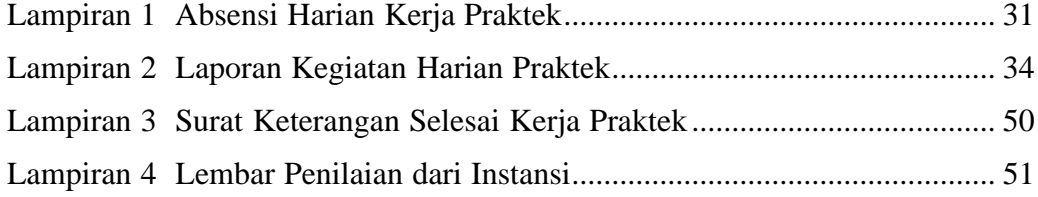

# **BAB 1 PENDAHULUAN**

### <span id="page-8-1"></span><span id="page-8-0"></span>**1.1 Latar Belakang**

Untuk mengimplementasikan ilmu yang didapat oleh mahasiwa selama di bangku kuliah perlu dilakukan kerja praktek secara langsung di dunia nyataagar dapat merasakan dan mempelajari hal baru yang tidak diperoleh diperkuliahan. Maka dari itu, mahasiswa perlu mengikuti salah satu kegiatan akademik bernama Kerja Praktek (KP) sekurang-kurangnya selama 2 Bulan.

Kerja Praktek (KP) adalah Langkah awal untuk memasuki dunia kerja yang sebenarnya untuk membandingkan ilmu yang didapat selama perkuliahan dengan yang ada dilapangan. Kerja Praktek merupakan proses belajar bekerja di suatu instansi dengan tujuan mendapatkan pengalaman kerja dan melakukan pengamatan terhadap pekerjaan yang bersesuaian dengan kompetensi masing-masing prodi. Untuk dapat terjun ke dunia kerja setelah lulus kuliah, setiap mahasiswa harus memiliki kesiapan dalam menghadapi dunia kerja yang sesuai dengan keahlian dan kemampuan yang dimilikinya selama perkuliahan.

Kerja Praktek dilaksanakan mulai dari tanggal 06 juli hingga akhir 30 September 2021 di *MeetUp Coworking & Office Space*. Setelah melaksanakan Kerja Praktek maka penulis mengajukan judul **"PEMBUATAN POSTER MNGGUNAKAN CANVA"** dalam hal ini akan dijadikan sebagai Laporan Kerja Praktek.

### <span id="page-8-3"></span><span id="page-8-2"></span>**1.2 Tujuan Dan Manfaat Kerja Praktek**

# **1.2.1 Tujuan Kerja Praktek**

1. Memberi kesempatan kepada mahasiswa untuk memperoleh pengalaman praktis sesuai dengan pengetahuan dan keterampilanprogram studinya.

- 2. Memberi mahasiswa kesempatan untuk mengaplikasikan teori/konsep ilmu pengetahuan sesuai dengan program studinya yang telah dipelajari pada suatu organisasi/perusahaan.
- 3. Memberi kesempatan kepada mahasiswa untuk menganalisis, mengkaji teori/konsep dengan kenyataan kegiatan penerapan ilmu pengetahuan dan keterampilan yang terdapat di suatu organisasi/perusahaan.
- 4. Menguji kemampuan mahasiswa Politeknik Negeri Bengkalis dalam pengetahuan, keterampilan dan kemampuan dalam penerapan pengetahuan dan attitude/perilaku mahasiswa dalam bekerja.
- 5. Mendapat umpan balik dari dunia usaha mengenai kemampuan mahasiswa dan kebutuhan dunia usaha guna pengembangan kurikulum dan proses pembelajaran bagi Politeknik Negeri Bengkalis.

# <span id="page-9-0"></span>**1.2.2 Manfaat Kerja Praktek**

- 1. Mahasiswa mendapat kesempatan untuk menerapkan ilmu pengetahuan teori/konsep dalam dunia pekerjaan secara nyata.
- 2. Mahasiswa memperoleh pengalaman praktis dalam menerapkan ilmu pengetahuan teori/konsep sesuai dengan program studinya.
- 3. Mahasiswa memperoleh kesempatan untuk dapat menganalisis masalah yang berkaitan dengan ilmu pengetahuan yang diterapkan dalam pekerjaan sesuai dengan program studinya.
- 4. Politeknik Negeri Bengkalis memperoleh umpan balik dari organisasi/perusahaan terhadap kemampuan mahasiswa yang mengikuti KP di dunia pekerjaannya.
- 5. Politeknik Negeri Bengkalis memperoleh umpan balik dari dunia pekerjaan guna pengembangan kurikulum dan proses pembelajaran.

# **BAB II**

# **GAMBARAN UMUM PERUSAHAAN/INSTANSI**

#### *2.1* **Sejarah Singkat** *MeetUp Coworking & Office Space*

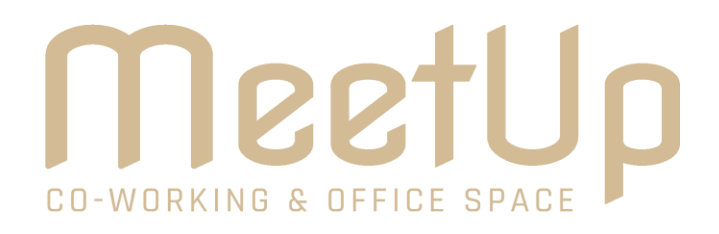

Gambar 2.1 Logo MeetUp (Sumber : *MeetUp Coworking & Office Space*)

*Coworking space* dalam bahasa Indonesia disebut sebagai "ruang kerja bersama". *Coworking space* berarti tempat untuk orang-orang dari organisasi berbeda berbagi ruang untuk bekerja. Biasanya, bentuknya adalah suatu ruangan terbuka yang cukup luas untuk menampung sekian banyak orang. Orang-orang ini bisa terdiri dari individu, komunitas, dan suatu perusahaan yang bergerak di bidang bisnis, khususnya *startup* (bisnis rintisan).

Sebuah *Coworking space* juga bisa menyediakan ruang-ruang kecil tersendiri atau terpisah yang disewakan bagi satu perusahaan atau sekelompok pekerja. Selain itu, ada juga pantry atau kantin yang menyediakan kebutuhan konsumsi seperti kopi dan alat-alat dapur untuk memasak. Pada *coworking space* yang berkelas ekonomi klien tinggi, dapat pula tersedia bar. *Coworking space* hadir sebagai tempat yang memungkinkanpara penyewanya untuk berinovasi dan berkolaborasi satu sama lain. Bahkan, usaha-usaha rintisan seperti startup bisa mendapat investor atau bantuan pendanaan di *coworking space* ini.

*Coworking space* pertama kali dikenal oleh publik umum saat ada kemunculan organisasi nirlaba yang bernama C-Base di tahun 1995.

Organisasi yang terletak di Jerman ini punya tujuan untuk menggabungkan kerja sama di antara teknologi komputer, jaringan antar anggota organisasinya, serta pertemuan dengan masyarakat umum yang mengandalkan teknologi. Para pesertanya sering mengadakan pertemuan di sebuah lokasi yang awalnya lebih dikenal dengan nama *Hackerspace*.

Nama *Hackerspace* ini lalu berubah menjadi istilah yang sekarang kita kenali sebagai *coworking space*. Istilah *coworking space* itu sendiri dicetuskan oleh Bernard Brian DeKoven pada tahun 1999. Konsep *coworking space* ini lebih tegas, yaitu semua pekerja yang hadir posisinya setara, tidak mengenal yang mana atasan yang mana bawahan seperti halnya kerja dikantor konvensional umumnya.

Di Indonesia, konsep coworking space diterapkan pertama kali oleh anak-anak muda dari Bandung. Mereka mendirikan *Hackerspace* Bandung di tahun 2010. Pendiri utamanya bernama Yohan Totting. *Coworking space* ini dulunya berlokasi di kawasan Sukaluyu, Bandung. Satu tahun sejak Hackerspace Bandung berdiri, konsep serupa kemudian muncul di kota Surabaya, Jakarta, Yogyakarta, dan beberapa kota besar lainnya di Indonesia. Sejak saat itu, *coworking space* terus bertumbuh menjadi banyak.

Para pebisnis coworking space di Tanah Air juga pernah menggelar Konferensi *Coworking* Indonesia. Konferensi tersebut pertama kali diselenggarakan di Bali pada Februari 2016. Acara tersebut akhirnya melahirkan perkumpulan coworking space Indonesia.

Pada Sabtu, 19 Januari tahun 2019 *Coworking & Office Space* hadir di Kota Pekanbaru*. MeetUp Coworking & Office Space* berada di Jalan Todak nomor 18 Kelurahan Tangerang Barat Kecamayan Marpoyan Damai. *Grand Opening Meetup Co-working & Office Space* dilaksanakan pada hari tersebutdengan dihadiri berbagai komunitas. Seperti *blogger, beuty blogger*, serta beberapa organisasi kreatif lainnya. Selain itu hadir juga Kepala Dinas Pariwisata dan Kebudayaan Pekanbaru, Dr H Nur Faisal M.Pd serta Ir Asisten II Bidang Perekonomian dan Pembangunan Pemko Pekanbaru, Hj Elsabrina MP.

*Meetup Coworking & Office Space* hadir sebagai *Coworking Space* pertama di Kota Pekanbaru. Sebagai wadah kolaborasi untuk para pelaku industri kreatif seperti komunitas, perusahaan, pemerintah, dan pihak swasta lainnya. Konsep yang dihadirkan oleh *Meetup Coworking & Office Space* yaitu bernuansa kafe yang nyaman. *Meetup Coworking & Office Space* memiliki lokasi yang sangat strategis karena dekat dengan pusatpusat perbelanjaan di Kota Pekanbaru, serta tak jauh dari pusat pemerintahan maupun bandara.

*Meetup Coworking & Office Space* menyediakan fasilitas seperti coworking area, meeting room, event space, dan dedicated desk dengan hargayang bervariasi. Pemesanannya juga berjenjang mulai dari harian, bulanan, hingga tahunan bagi calon member. *Coworking* area disewakan Rp50.000,00 per orang per hari, dedicated desk dibaderol Rp1.250.000,00 per orang dalam sebulan, event space seharga Rp500.000,00 ribu per jam. Sedangkat private office ditawarkan Rp3.500.000,00 per bulan, serta meeting room dihargai Rp100.000,00 per jam.

Selain menyewakan tempat *coworking area, meeting room, event space, dan dedicated desk, MeetUp Coworking & Office Space* juga diajak berkolaborasi oleh komunitas coworking sebagai fasilitator di berbagai event startup. *Event* yang pernah dipegang oleh *MeetUp Coworking & Office Space* yaitu *Diplomat Success Challenge* (DSC) yaitu program dari Kementerian Koperasi dan UKM, *Startup Weekend* Indonesia yaitu program dari Techstars yaitu platform global untuk investasi dan inovasi dari Amerika Serikat yang bekerjasama dengan Indonesia, dan Gerakan Nasional 1000 *Startup* Digital yaitu program dari Kementerian Komunikasi dan Informatika (Kemenkominfo).

# **2.2 Visi Dan Misi MeetUp Coworking & Office Space**

# **2.2.1 Visi**

Menjadi pusat kreativitas dan kolaborasi bagi para kreator, innovator dan wirausahawan yang berkontribusi atas pertumbuhan komunitas dan ekosistem bisnis di Indonesia, khususnya di Pekanbaru.

**2.2.2 Misi**

Membantu mewujudkan perubahan.

# **2.3 Struktur Organisasi MeetUp Coworking & Office Space**

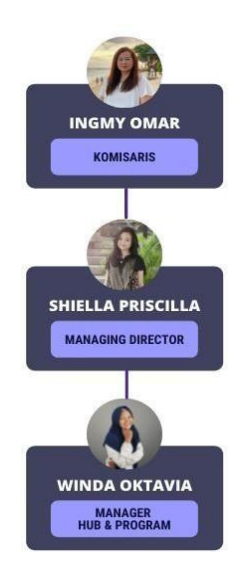

Gambar 2.2 Struktur Organisasi MeetUp Coworking & Office Space (Sumber : MeetUp Coworking & Office Space)

# **2.4 Ruang Lingkup MeetUp Coworking & Office Space**

MeetUp Coworking & Office Space berada di Jalan Todak nomor 18 Kelurahan Tangkerang Barat Kecamatan Marpoyan Damai Kota Pekanbaru Riau merupakan wadah kolaborasi untuk para pelaku industri kreatif seperti komunitas, perusahaan, pemerintah, dan pihak swasta lainnya dengan cara menyediakan fasilitas seperti Coworking Area, Meeting Room, Event Space, Vitual office, Private office, podcast Studio, dan Dedicated Desk.

Berikut merupakan fasilitas yang disediakan MeetUp Coworking & Office Space :

1. Coworking Area

Coworking Area adalah ruang kerja yang disediakan untuk para pekerja freelance hingga perusahaan yang ingin mendapatkan suasana kerja yang berbeda dibandingkan ruangan perkantoran lainnya.

2. Meeting Room

Meeting Room adalah ruang rapat yang disediakan oleh MeetUp dengan fasilitas yang memadai untuk kegiatan rapat. Adapun fasilitas yang disediakan seperti AC, Internet, Papan Tulis, Proyektor, Sound System dan Free Flow Coffee & Tea.

3. Event Space

Event Space adalah ruangan yang disewakan untuk seseorang yang ingin mengadakan acara dengan kapasitas melebihi 20 orang.

4. Virtual Office

Virtual Office adalah ruang kerja yang berlokasi di Internet, dimana para anggota tim dapat saling berhubungan menggunakan lingkungan kerja digital tanpa harus memiliki lokasi "fisik".

5. Private Office

Private Office adalah ruang kerja pribadi tertutup yang disediakan oleh MeetUp

untuk perusahaan yang membutuhkan privasi dalam bekerja.

6. Podcast Studio

Podcast Studio merupakan studio yang disewakan untuk para konten kreator yang ingin berkarya.

7. Dedicated Desk

Dedicated Desk adalah ruang kantor bersama dengan konsep ruang tertutup dan mengedepankan privasi yang cocok untuk para pekerja lepasatau freelancer yang ingin bekerja di meja yang sama setiap harinya.

# **BAB III**

# **BIDANG PEKERJAAN SELAMA KERJA PRAKTEK**

# **3.1 Uraian Tugas Yang Dilaksanakan**

Selama kurang lebih 3 bulan melaksanakan Kerja Praktek di MeetUp Coworking & Office Space yang dimulai dari tanggal 6 juli 2021 sampai dengan 30 september 2022. Adapun tugas yang telah diberikan sebagai berikut:

# <span id="page-15-0"></span>**3.1.1 Membuat Konten Media Sosial**

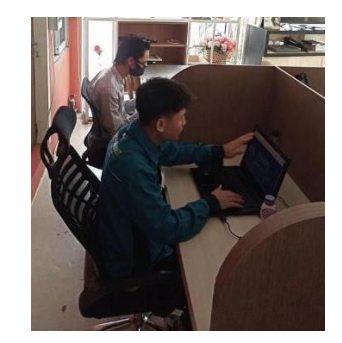

Gambar 3.1 Membuat Konten Media Sosial (Sumber : Dokumen Pribadi)

Konten adalah berbagai macam format dan informsasi yang tersaji melalui media, khususnya media baru, berupa tulisan, gambar, suara (audio), atau video. Membuat konten ini bertujuan untuk mengajak mereka untuk menjadi pelanggan.

### <span id="page-15-1"></span>**3.1.2 Merakit Kabel LAN**

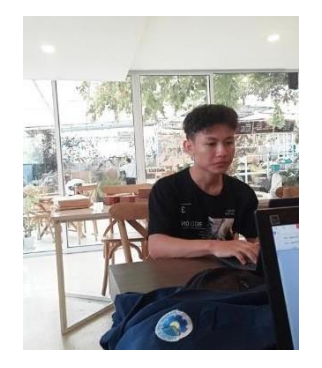

Gambar 3.2 Merakit Kabel LAN (Sumber : Dokumen Pribadi)

Kabel LAN (Local Area Network) atau yang biasa disebut dengan kabel utp adalah kabel yang berguna untuk menghubungkan beberapa/perangkat dalam area yang terbatas contohnya rumah, kantor, laboratorium, perkantoran.

Kabel LAN paling sering digunakan untuk membuat sebuah jaringan komputer yang bersetandar pada topologi jaringan. Namun masih banyak lagi fungsi dari kabel LAN tersebut.

### <span id="page-16-0"></span>**3.1.3 Membuat Poster**

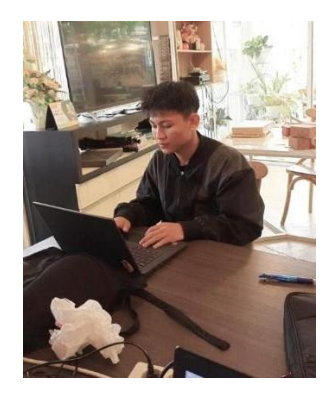

Gambar 3.3 Membuat Poster (Sumber : Dokumen Pribadi)

Poster adalah karya seni yang dapat digunakan untuk memberikan informasi atau mempromosikan barang ataupun jasa untuk menarik perhatian pembaca agar orang yang melihatnya tertarik.

Menurut Kamus Besar Bahasa Indonesia, poster adalah plakat yang dipasang maupun ditempel di tempat umum, yang dapat berupa pengumuman reklame.

Namun, sekarang hal ini juga digunakan dengan cara yang berbeda.misalnya, digunakan sebagai materi iklan untuk bisnis, amal, tujuan lingkungan, dan juga dapat digunakan untuk membuat representasi visual dari merk atau produk.

# <span id="page-17-0"></span>**3.1.4 Menjadi Operator di MeetUp Podcast**

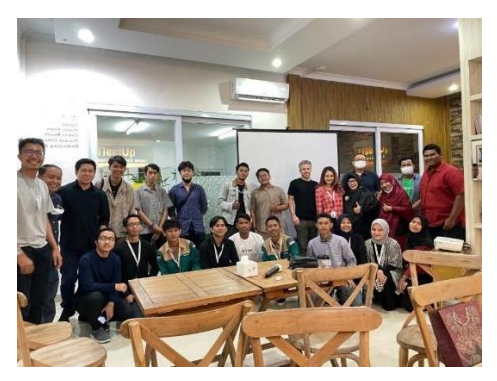

Gambar 3.4 Menjadi Operator di MeetUP Podcast (Sumber : Dokumen Pribadi)

MeetUp Podcast merupakan salah satu wadah untuk mengasah keterampilan dalam public speaking yang ada di MeetUp. MeetUp Podcast membahas tentang startup-startup dan para komunitas dan penggerak yang ada di Pekanbaru. Para founder startup dan komunitas yang ada di Pekanbaru akan datang ke MeetUp kemudian akan diwawancarai oleh pewawancara yang merupakan anak magang di MeetUp yang tertarik dalam public speaking. Wawancara yang dilakukan bertujuan untuk memperkenalkan startup atau komunitas para founder, mulai dari awal mula berdiri, permasalahan yang ingin diselesaikan, target pasar, hingga kendala-kendala yang dihadapi. MeetUp memiliki ruangan yang digunakan untuk melakukan MeetUp Podcast. Sebelum podcast dimulai ruangan harus di set agar semua alatalat siap untuk digunakan. Alat-alat yang perlu dipersiapkan seperti : lightning, mixer audio dan mikrofon. Selain itu juga, aplikasi untuk merekam suara harus dipersiapkan dan dilakukan pengujian apabila suara yang masuk melalui mikrofon sudah terekam dengan baik. Aplikasi yang digunakan untuk merekam suara pada MeetUp Podcast ini adalah Adobe Audition

# <span id="page-18-0"></span>**3.2 Target Yang Diharapkan**

Dalam melaksanan kerja praktek di MeetUp Coworking & Office Space, target yang diharapkan antara lain :

- 1. Mampu mengerjakan semua tugas yang diberikan dengan baik dan tepat pada waktunya.
- 2. Mampu mengembangkan diri melalui tugas-tugas yang diberikan sehingga menambah pengetahuan dan wawasan.
- 3. Mengetahui bagaimana dunia kerja secara nyata.
- 4. Membangun relasi dan hubungan yang baik dengan tempat kerja praktek.

# **3.3 Perangkat Keras / Perangkat Lunak Yang Digunakan**

Perangkat keras atau hardware yang digunakan selama melaksanakan kerja praktek di MeetUp Coworking & Office Space :

# <span id="page-18-1"></span>**3.3.1 Perangkat Keras(hardware)**

1. Laptop

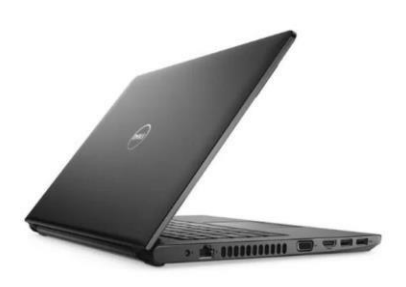

Gambar 3.5 Laptop (Sumber : Google)

Laptop atau komputer pangku adalah komputer pribadi digunakan untuk membantu mahasiswa Kerja Praktek dalam melaksanakan Kerja Praktek. Laptop yang digunakan oleh mahasiswa Kerja Praktek yaitu DELL dengan spesifikasi *Solid State Drive* sebesar 256 *Gigabyte*, Processor Intel® Core i3 dan memiliki *Random Access Memory*(RAM) sebesar 8 Gigabyte.

# 2. Mouse

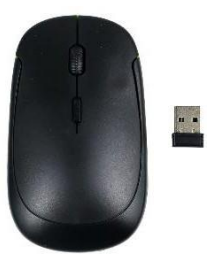

Gambar 3.6 Mouse (Sumber : Google)

Mouse yang berfungsi sebagai peralatan masukan/inputan selain keybord pada komputer. Mouse adalah alat/ perangkat yang digunakan untuk mengatur perpindahan kursor secaracepat dan digunakan untuk memberikan perintah secara praktis dan cepat. Mouse yang digunakan mahasiswa Kerja Praktek yaitu Mouse Wireless.

3. Printer

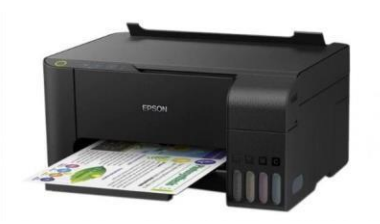

Gambar 3.7 Printer (Sumber : Google)

Printer adalah perangkat eksternal komputer yang dapat menampilkan data komputer dalam bentuk cetakan, data tersebut bisa berupa text atau gambar yang dicetak kedalam media kertas, kain dan lain sebagainya, printer yang digunakan mahasiswa kerja praktek adalah printer epson L3110

### 4. Audio Mixer

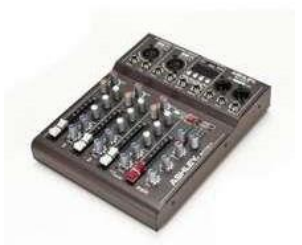

Gambar 3.8 Audio Mixer (Sumber : Google)

Audio mixer merupakan sebuah alat yang digunakan pada saat melakukan MeetUp Podcast untuk mengolah suara yang masuk ataupun keluar. Dengan alat ini suara yang masuk ataupun keluar dapat di atur volume, dekat atau jauhnya suara yang direkam, dan juga dapat menambahkan efek-efek tertentu pada suara. Audio Mixer yang digunakan pada saat MeetUp Podcast adalah Audio Mixer Ashley dengan model Speed Up4.

5. Lighting Studio

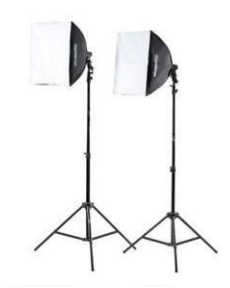

Gambar 3.9 Lighting Studio (Sumber : Google)

Lighting atau pencahayaan adalah alat yang digunakan untuk penerangan terhadap suatu objek. Dalam MeetUp Podcast lighting digunakan untuk penerangan objek yang direkam dalam ruangan studio.

# **3.3.2 Perangkat Lunak (Software)**

1. Canva

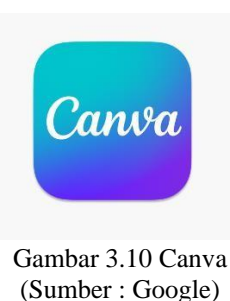

Canva adalah sebuah platform pembuatan desain grafis dan konten publikasi yang lebih mudah dan cepat daripada software grafis lainnya. Tools ajaib ini bisa Anda gunakan secara online melalui browser desktop atau download aplikasi mobile-nya melalui App atau Play Store. Selain itu, ia menawarkan dua versi yaitu versi gratis dan versi berbayar (Pro).

2. Web Browser

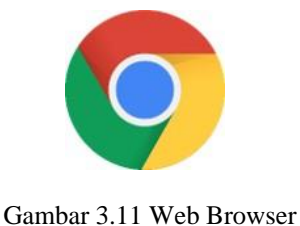

(Sumber : Google)

*Web browser* adalah sebuah perangkat lunak yang berfungsi bisa menampilkan dan mengakses informasi atau halamanhalaman yang tersedia di server web. Dalam melaksanakanKerja Praktek, mahasiswa Kerja Praktek menggunakan *GoogleChrome* sebagai web browsernya.

# 3. Google drive

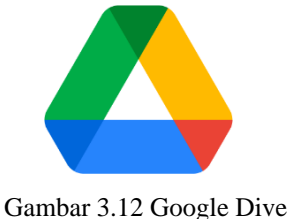

(Sumber : Google)

Google drive adalah salah satu fasilitas google yang berfungsi untuk ruang penyimpannan online. Dalam melaksanakan Kerja Praktek, Mahasiswa Kerja Praktek menguunakan google drive untuk mengambil dan menyimpan sebuah foto dan video.

4. Adobe Audition

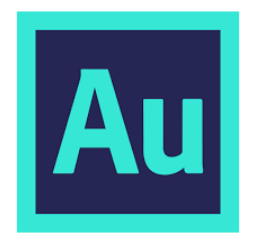

Gambar 3.13 Adobe Audiotion (Sumber : Google)

Adobe Audition adalah perangkat lunak yang digunakan untuk mengedit audio dan menyimpan suara yang masuk dari mikrofon yang dihubungkan oleh audio mixer pada MeetUp Podcast.

5. Trello

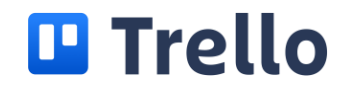

Gambar 3.14 Trello (Sumber : Google)

Berdasarkan referensi dari situs resminya, *Trello* adalah sebuah aplikasi manajemen tugas atau *task management*. Dalam melaksanakan Kerja Praktek, Mahasiswa Kerja Praktek menggunakan aplikasi *Trello* Untuk memudahkan pembimbing lapangan dalam memberikan tugas kepada Mahasiswa Kerja Praktek.

# **3.4 Data-Data Yang Diperlukan**

1. Dalam Pembuatan Konten

Untuk Membuat Konten dibutuhkan beberapa foto atau video untuk di unggah di media sosial.

2. Dalam membuat Poster

Dalam membuat poster juga dibutuhkan foto-foto yang tersimpan di google drive

### **3.5 Dokumen-Dokumen Atau File-File Yang Dihasilkan**

Dalam pelaksanaan kerja praktek di MeetUp Coworking Space Pekanbaru Dokumen-Dokumen atau file-file yang di hasilkan, yaitu

1. Poster yang dibuat menggunakan aplikasi Canva

### **3.6 Kendala yang Dihadapi Selama Kerja Praktek**

Selama melaksanaan kerja praktek di MeetUp Coworking Space Pekanbaru, kendala yang dihadapi oleh Mahasiswa Kerja Praktek, yaitu:

1. Kurangnya pengetahuan didalam bidang desain.

# **3.7 Penyelesain Masalah**

Adapaun penyelesaian masalah dari kendala yang dihadapi mahasiswa kerja praktek selama melaksanakan kerja praktek di MeetUp Coworking Space Pekanbaru, yaitu:

1. Menambah wawasan dan pengetahuan tentang *Canva* dan penggunaannya dengan cara mempelajarinya melalui berbagai sumber seperti youtube, website dan bertanya langsung kepada Manager di MeetUp Coworking Space Pekanbaru.

### **BAB IV**

# **PEMBUATAN POSTER MENGGUNAKAN CANVA**

### <span id="page-25-0"></span>**4.1 Uraian Judul**

Penulis memilih untuk mengangkat judul ini karena arahan dari pembimbing Kerja Praktek untuk membuat laporan apa yang di kerjakan saat melakun Kerja Praktek tersebut.

Canva adalah sebuah platform pembuatan desain grafis dan konten publikasi yang lebih mudah dan cepat daripada software grafis lainnya. Tools ajaib ini bisa Anda gunakan secara online melalui browser desktop atau download aplikasi mobile-nya melalui App atau Play Store. Selain itu, ia menawarkan dua versi yaitu versi gratis dan versi berbayar (Pro).

poster adalah suatu pengumuman ataupun iklan dalam bentuk gambar ataupun tulisan yang berisi mengenai himbauan atau ajakan untuk melakukan sesuatu dan umumnya poster tersebut akan ditempelkan di dinding atau di tempat-tempat strategis yang kerap dilalui banyak orang dan juga mudah untuk dibaca.

### **4.2 Tampilan Canva**

### 4.4.1 Tampilan Halaman Utama Canva

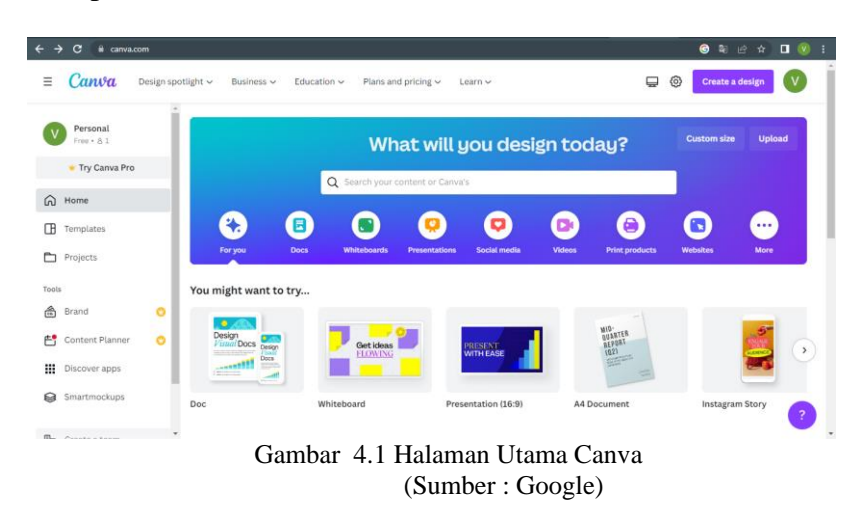

Dihalaman utama canva ada banyak fitur yang dapat gunakan. Dicanva ini bisa membuat presentasi yang mirip dengan Power Point, membuat content instagram, desain postingan, cover, poster dan masih banyak lainnya.

### 4.4.2 Proses Pembuatan Poster

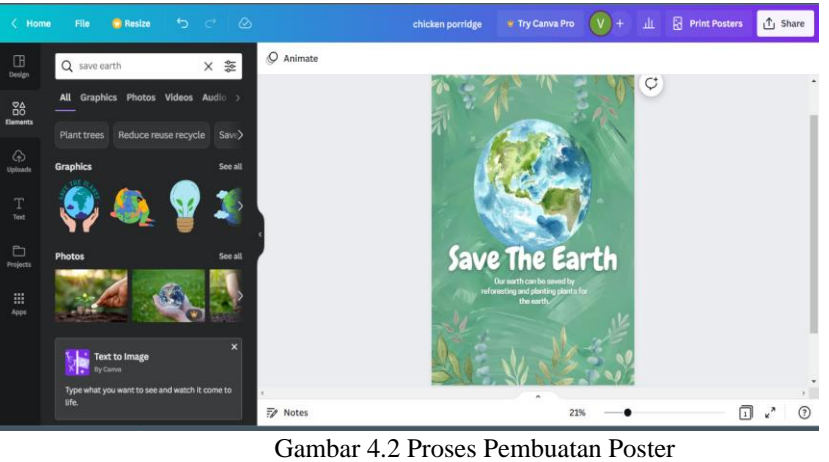

(Sumber : Google)

Dalam proses pembuatan poster ada berbagai template dan juga fitur-fitur element yang dapat digunakan untuk membuat poster. Fitur dan template bisa di cari dengan menuliskan kata tersebut.

# 4.4.3 Proses Penyimpanan dan Membagikan

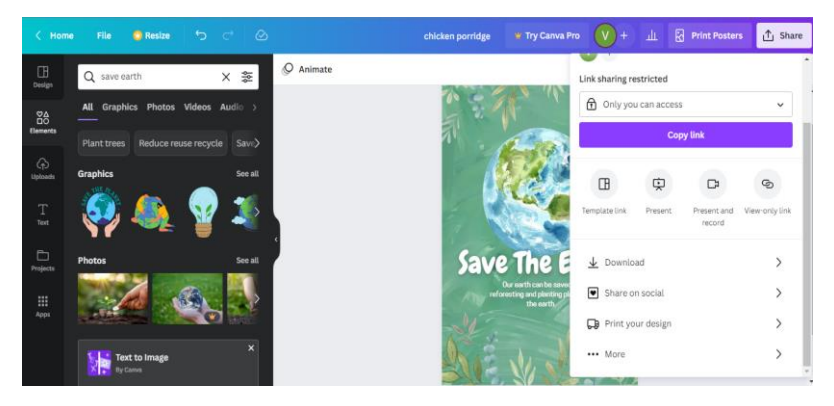

Gambar 4.3 Proses Penyimpanan dan Membagikan (Sumber : Google)

Dalam dasboard share ada berbagai macam fitur. Saat Download ada pilihan yang harus dipilih terlebih dahulu, yaitu bentuk file dari pdf maupun png. Fitur *share on social* dapat membagikan hasil desain kemedia sosial (Instagram. Faceebok, Twitter dan Tiktok). Lalu yang terkhir *print*, jadi tanpa di download desain yang telah dibuat bisa langsung di *Print*

# **BAB V KESIMPULAN DAN SARAN**

# <span id="page-28-0"></span>**5.1 Kesimpulan**

Dalam pelaksanaan Kerja Praktek di MeetUp Coworking Space dapat disimpulkan bahwa Mahasiswa Kerja Praktek Jurusan Teknik Informatika Politeknik Negeri Bengkalis mampu mengenal dengan lebih dalam mengenai Teknik Informatika dalam dunia kerja yang berada di luar Politeknik, dan Mahasiswa Kerja Praktek juga mendapatkan ilmu pengetahuan terkait dengan dunia Coworking Space dan Startup.

# <span id="page-28-1"></span>**5.2 Saran**

Adapun saran yang ingin disampaikan terkait pelaksanaan Kerja Praktek dan tugas yang diberikan adalah untuk mahasiswa selanjutnya yang ingin magang agar dapat mempersiapkan diri dengan lebih baik dan bertanya jika ada tugas yang kurang di pahami.

# **DAFTAR PUSTAKA**

<span id="page-29-0"></span>Politeknik Negeri bengkalis (2017). *Buku Panduan Laporan Kerja Praktek(KP) Mahasiswa Politeknik Negeri Bengkalis*

*[https://www.canva.com/id\\_id/membuat/poster/](https://www.canva.com/id_id/membuat/poster/)* di akses pada 2 November 2022

[https://digibook.id/blog/cara-membuat-poster-keren-dan-menarik-dengan](https://digibook.id/blog/cara-membuat-poster-keren-dan-menarik-dengan-canva/)[canva/](https://digibook.id/blog/cara-membuat-poster-keren-dan-menarik-dengan-canva/) di akses pada 4 November 2022

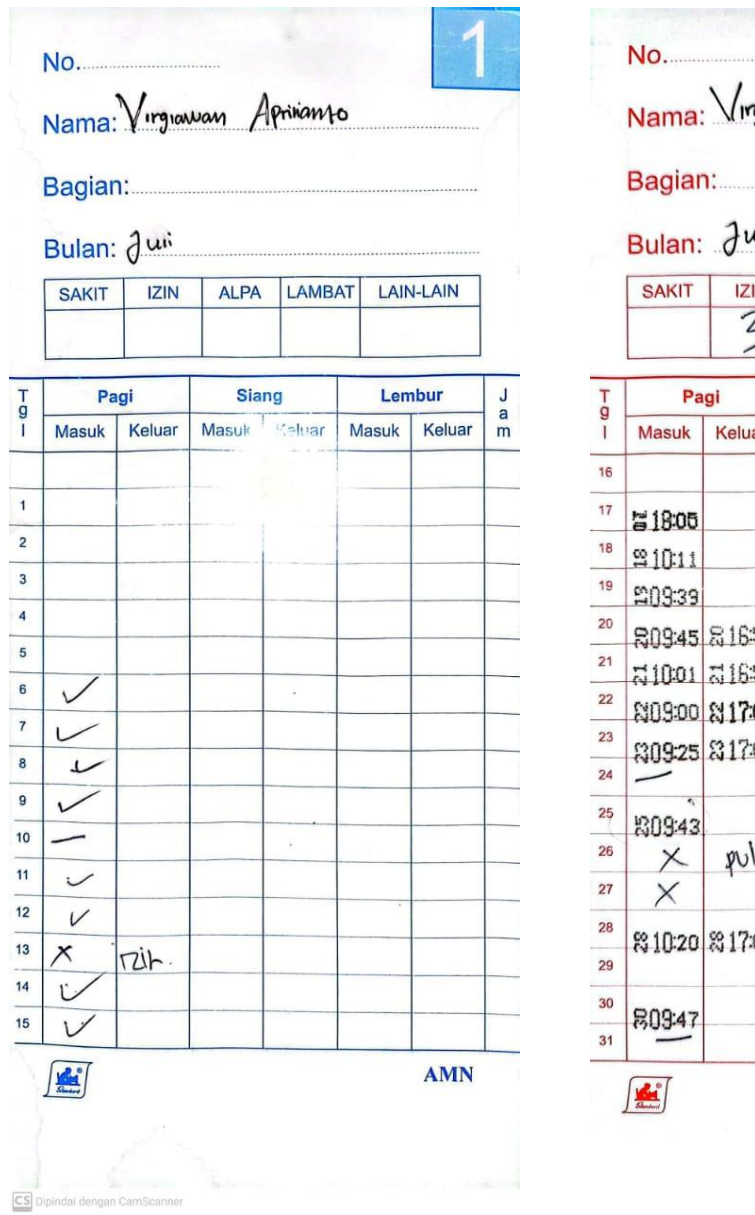

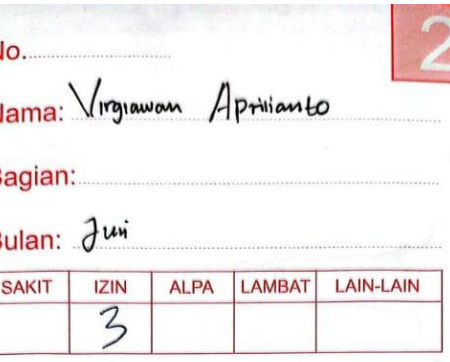

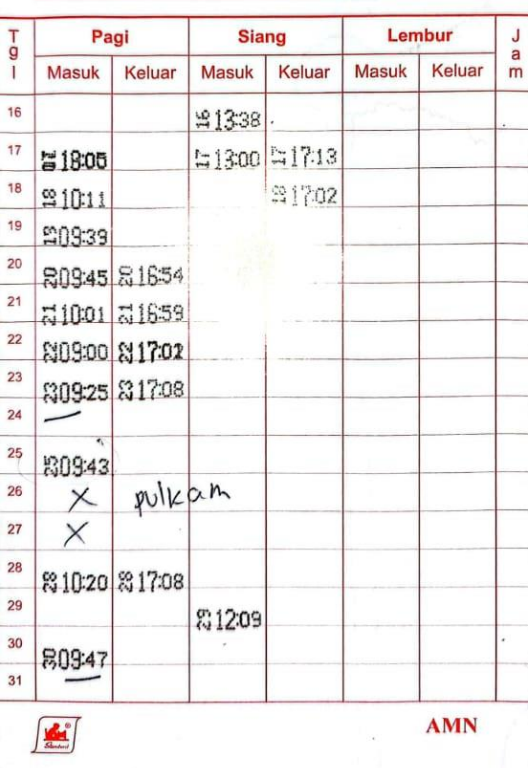

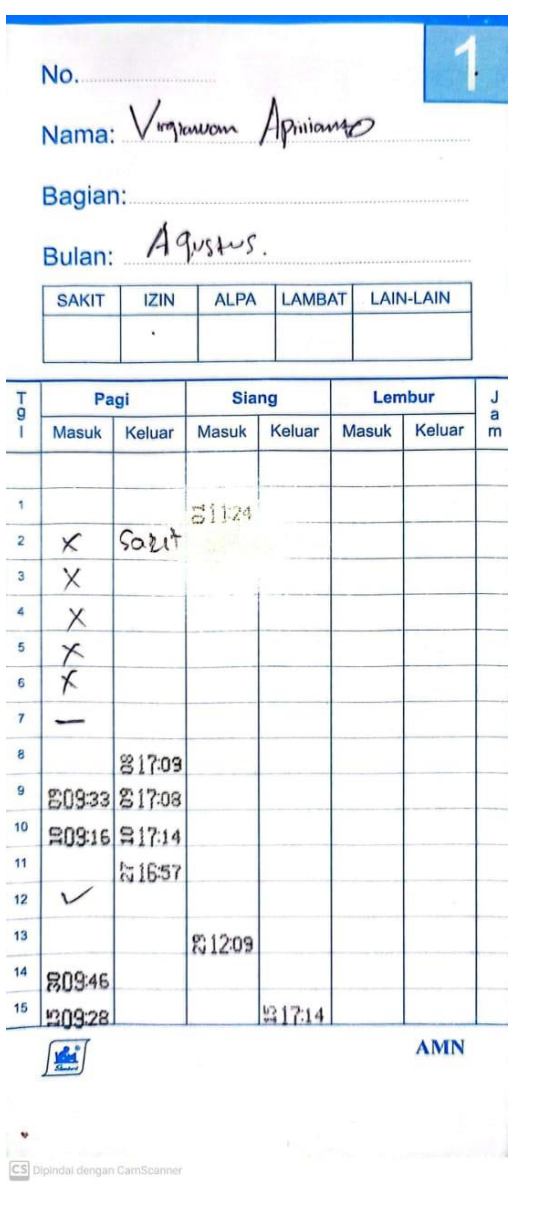

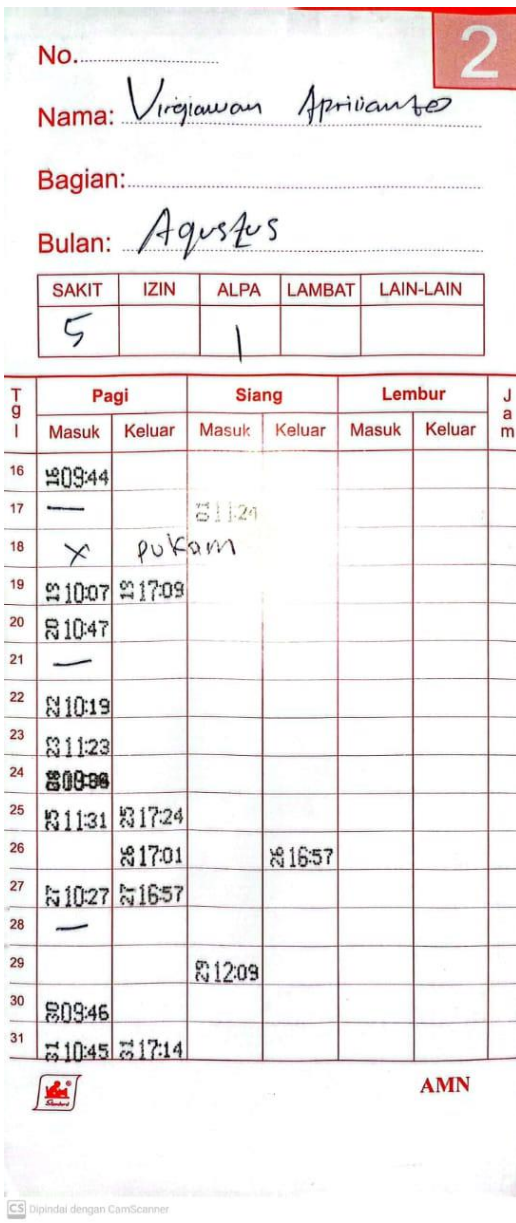

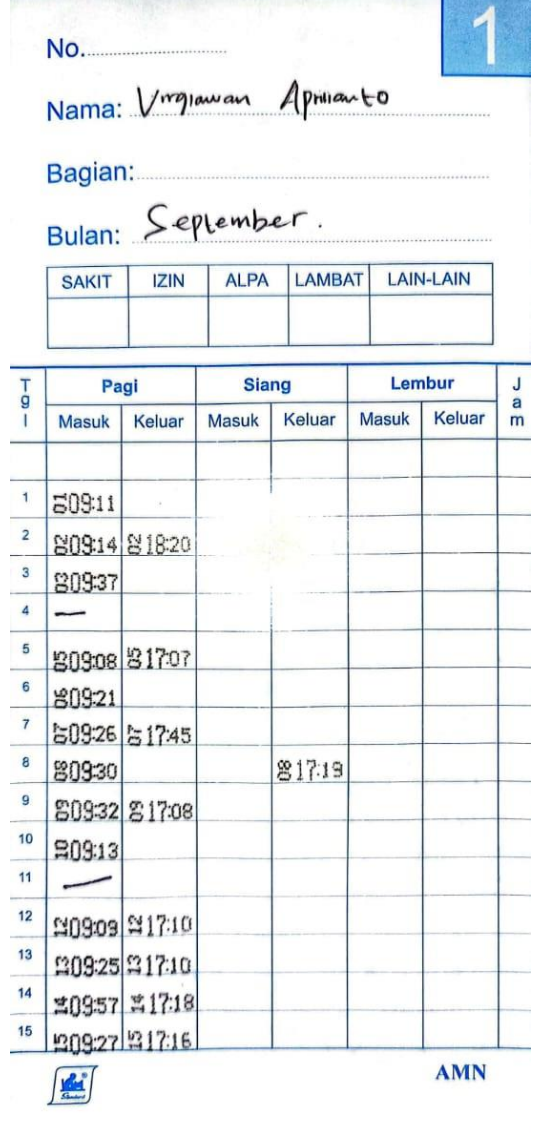

 $\boxed{\text{CS}}$  Di

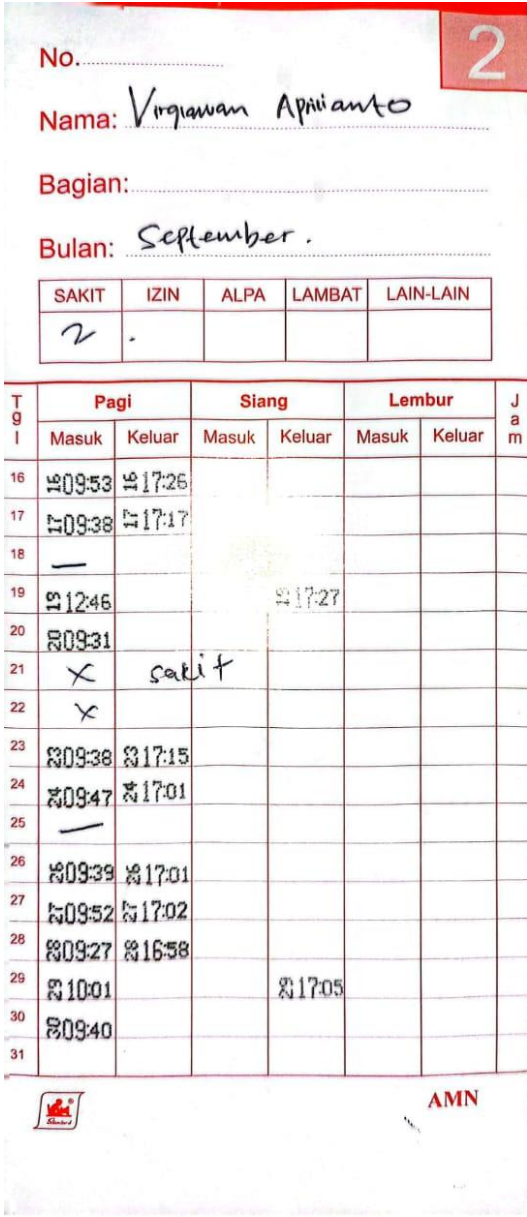

 $CS$ 

### **KERJA PRAKTEK (KP)**

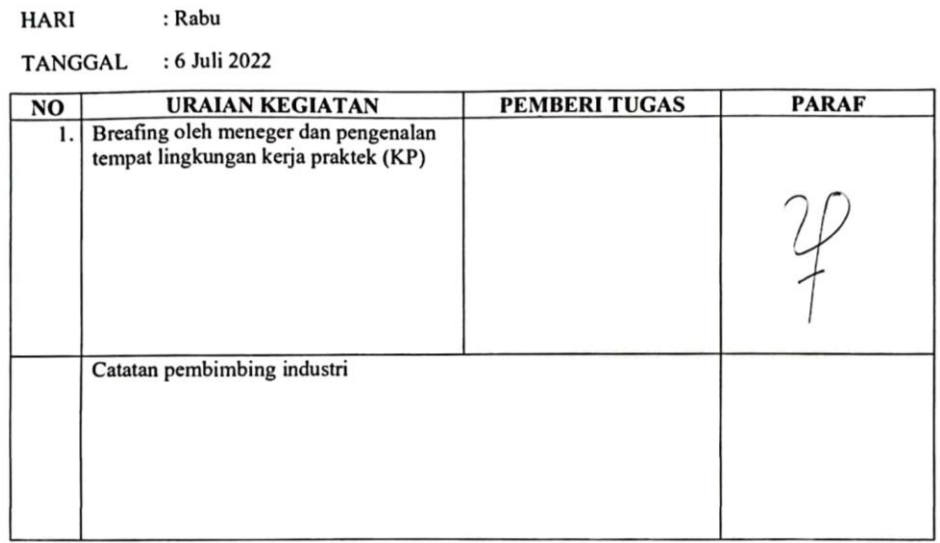

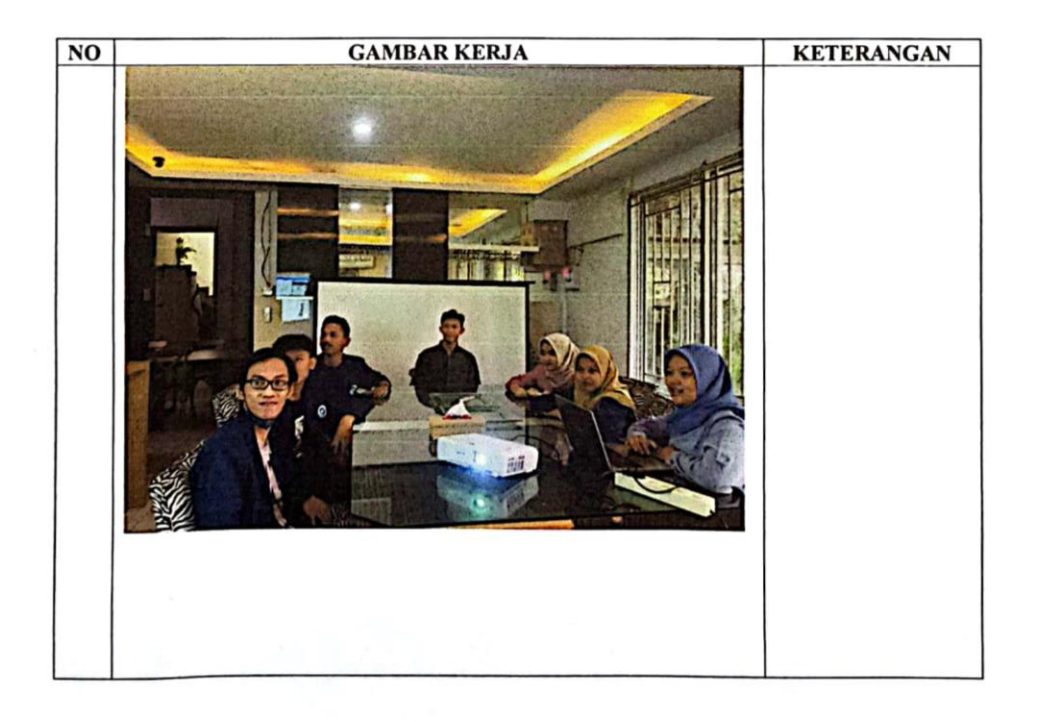

### **KERJA PRAKTEK (KP)**

**HARI** : Kamis - Jumat

TANGGAL : 7 Juli - 8 Juli 2022

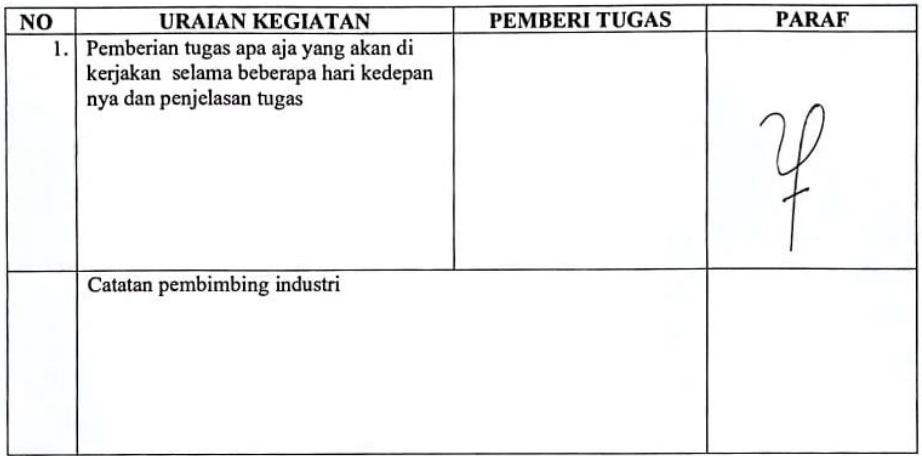

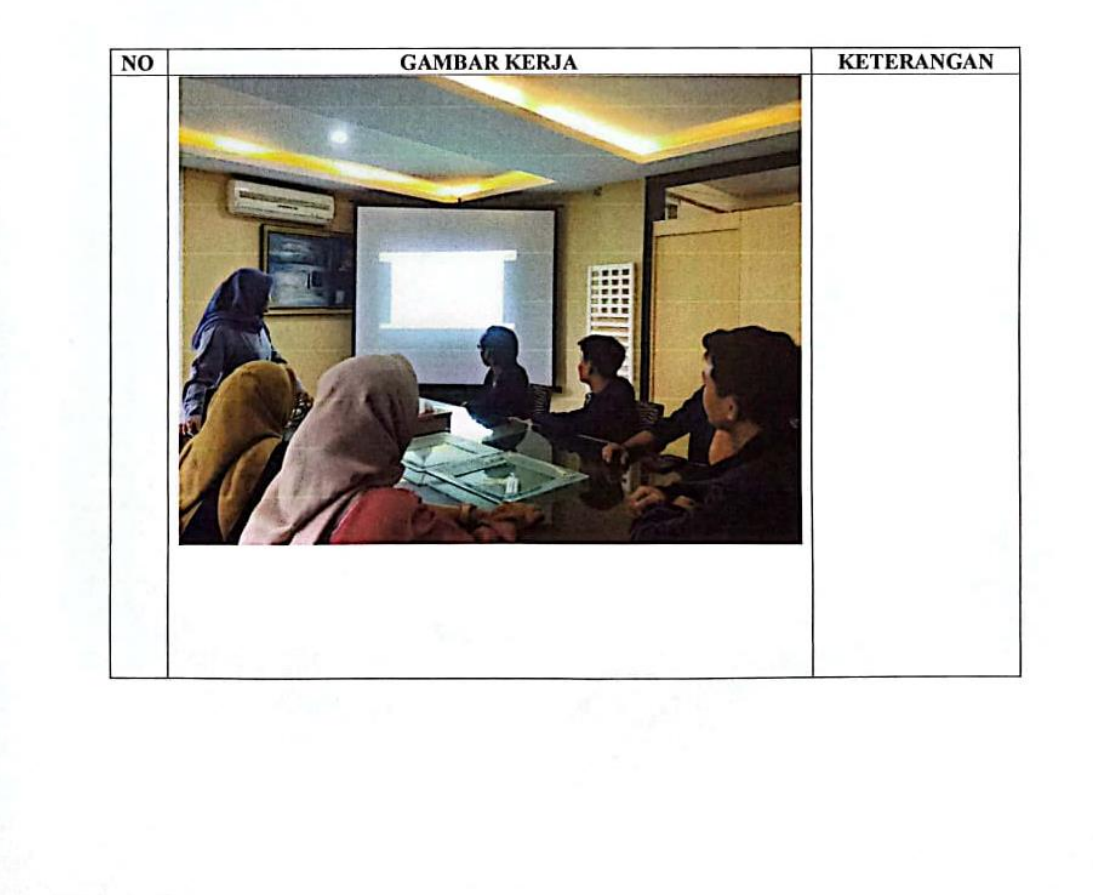

# **KEGIATAN HARIAN KERJA PRAKTEK (KP)**

**HARI** : Selasa  $-$ jum'at

TANGGAL : 12 Juli - 15 Juli 2022

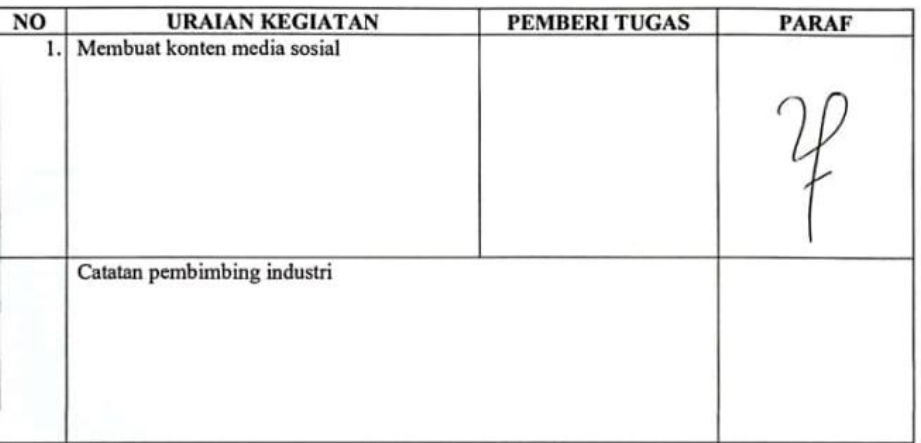

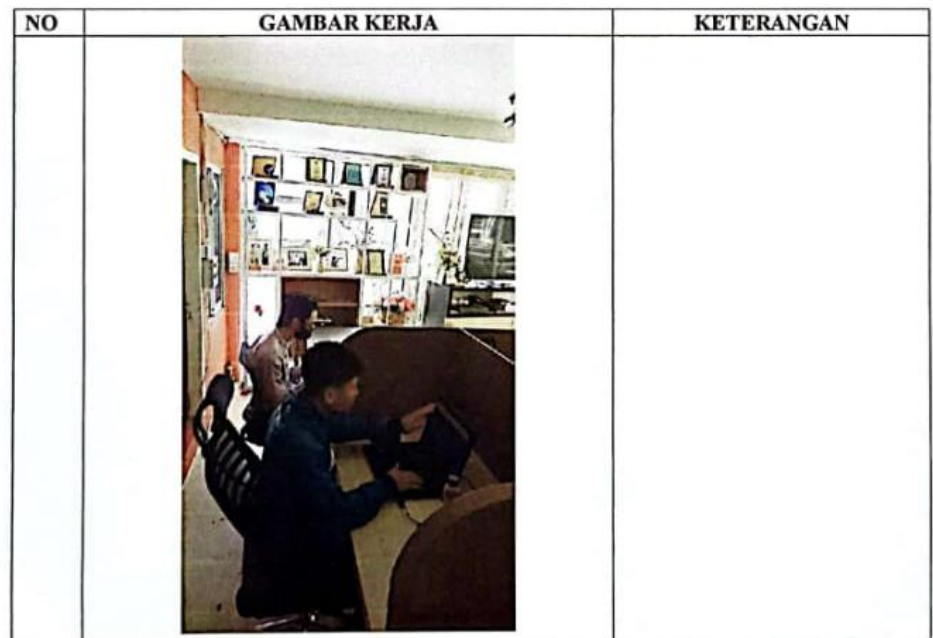

## **KERJA PRAKTEK (KP)**

HARI :Jum'at - Sabtu

:15 juli - 16 juli 2022 **TANGGAL** 

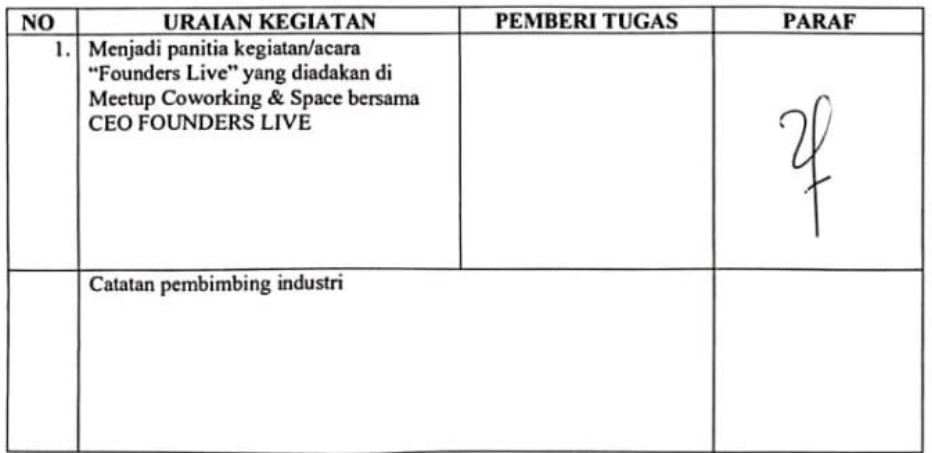

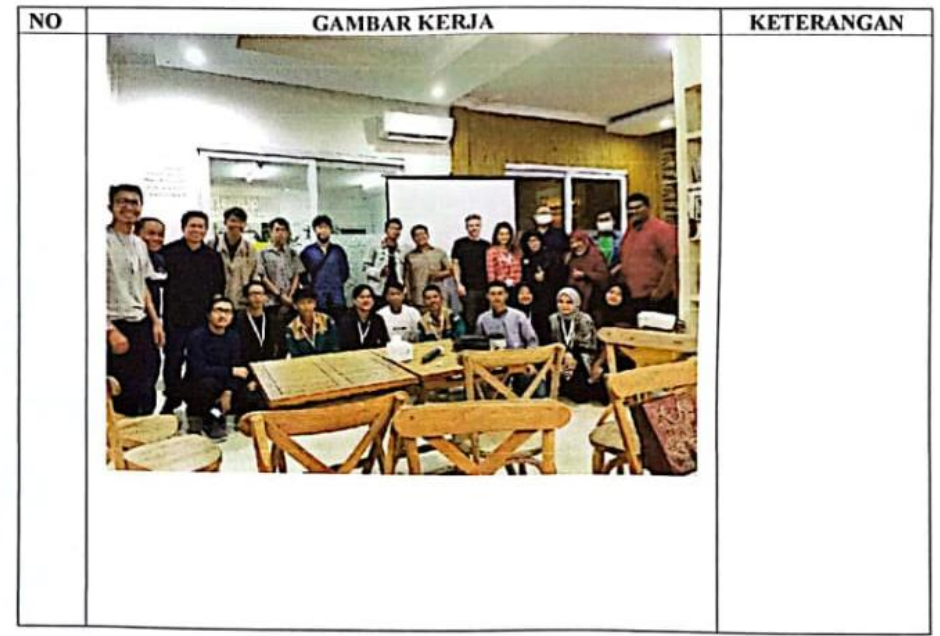

# **KERJA PRAKTEK (KP)**

: Senin  $-$  sabtu HARI

TANGGAL : 18 juli - 23 juli 2022

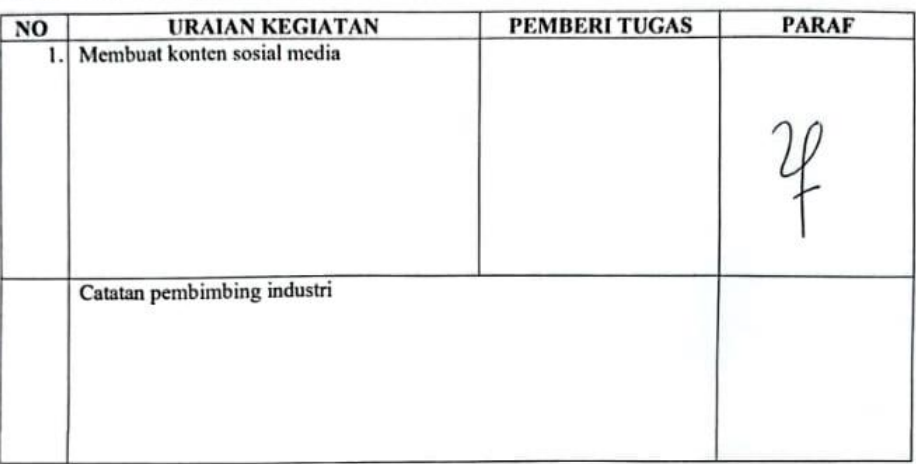

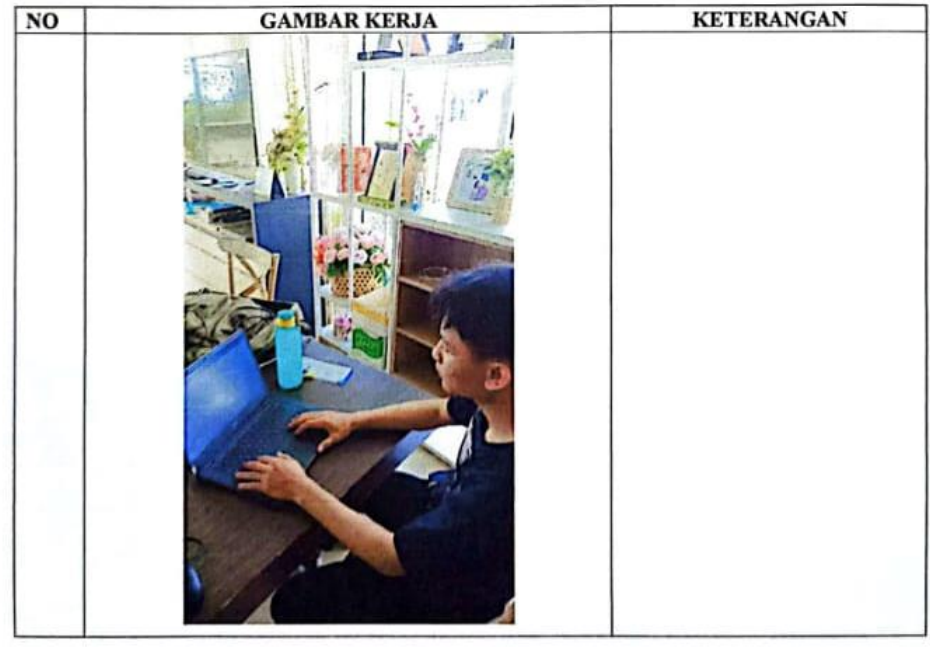

### **KERJA PRAKTEK (KP)**

: Senin - sabtu HARI

TANGGAL : 25 juli - 30 juli 2022

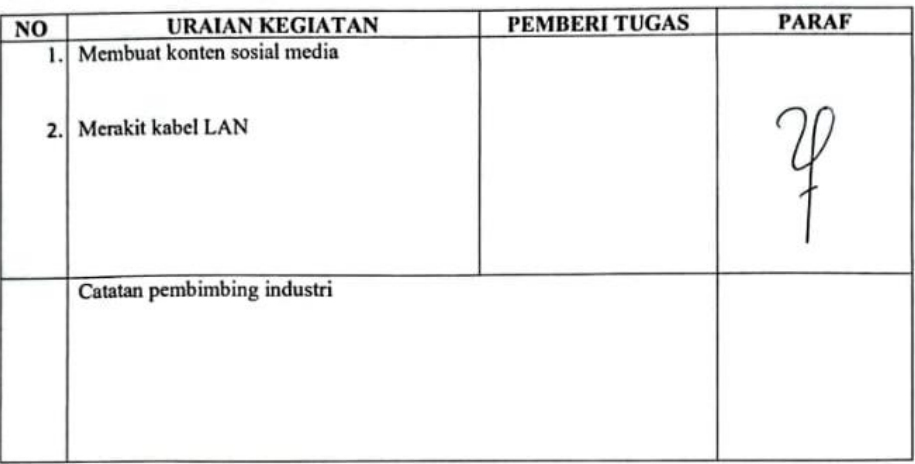

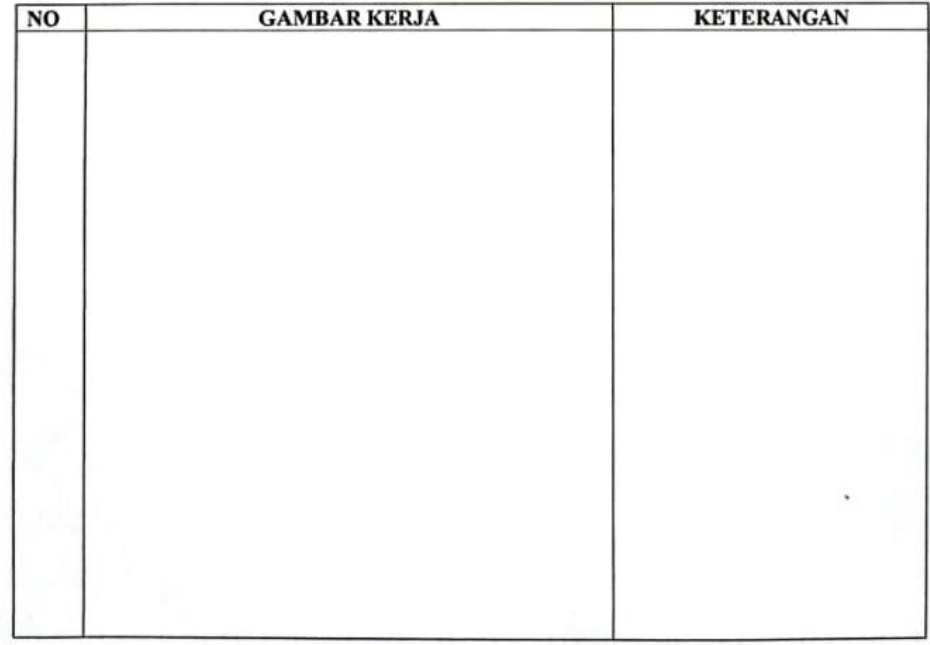

# **KERJA PRAKTEK (KP)**

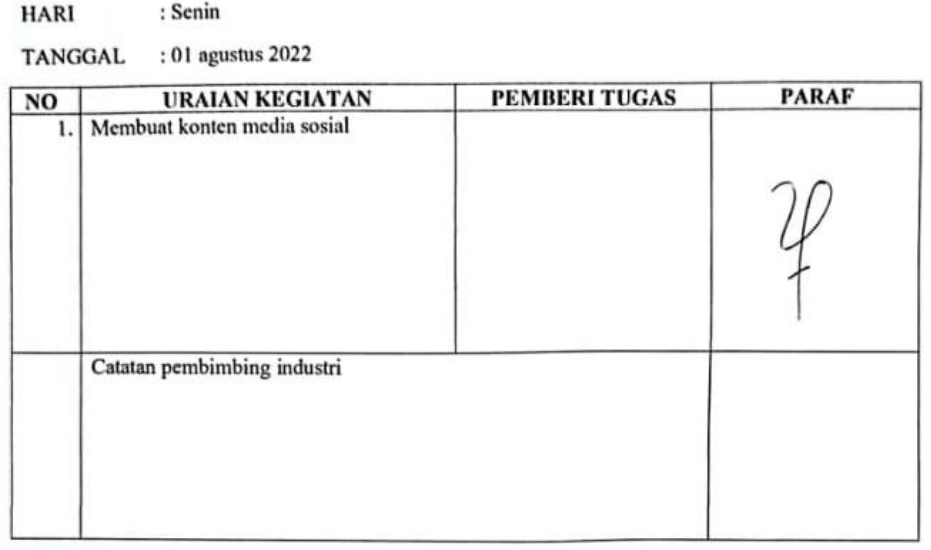

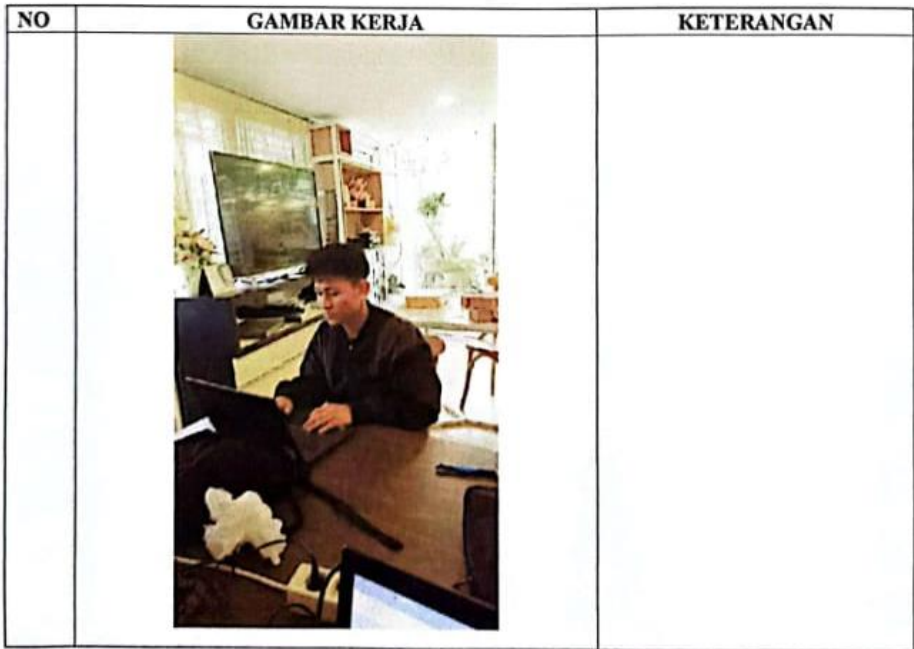

### **KERJA PRAKTEK (KP)**

HARI : Senin - sabtu

TANGGAL : 08 agustus - 13 agustus 2022

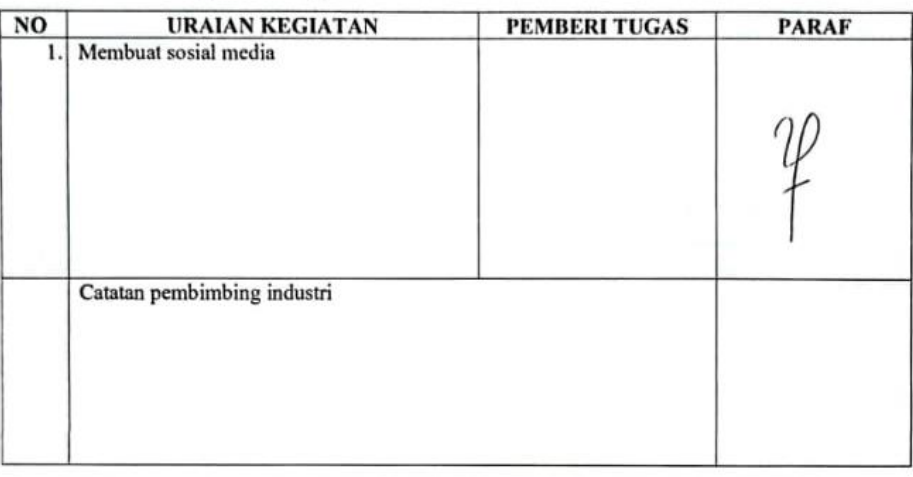

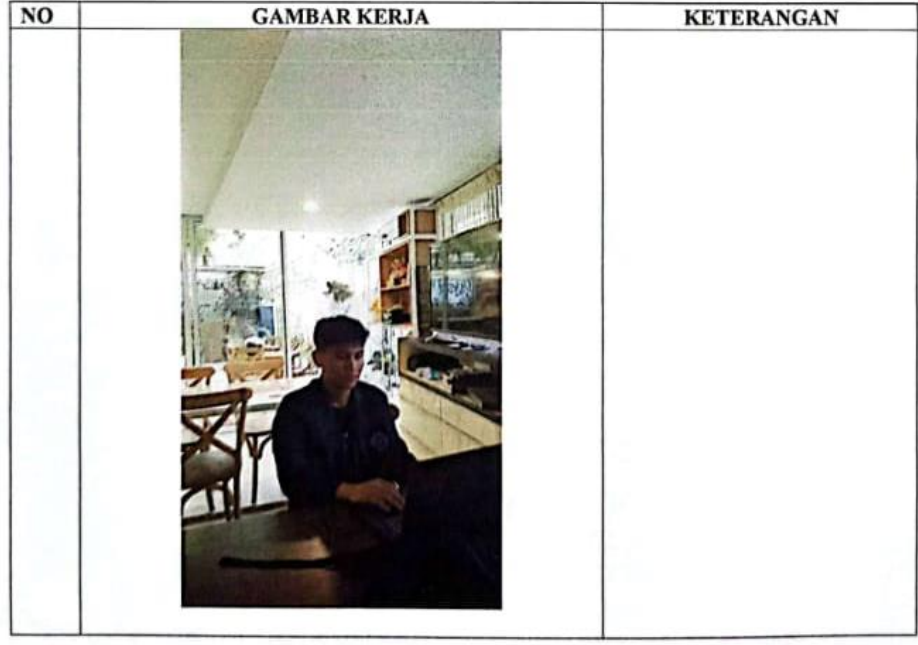

### **KERJA PRAKTEK (KP)**

HARI : Senin - sabtu

TANGGAL : 15 agustus - 20 agustus 2022

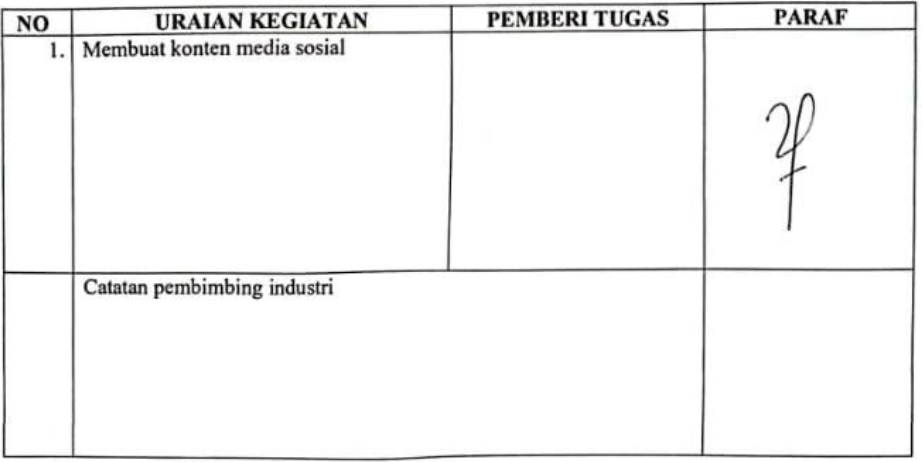

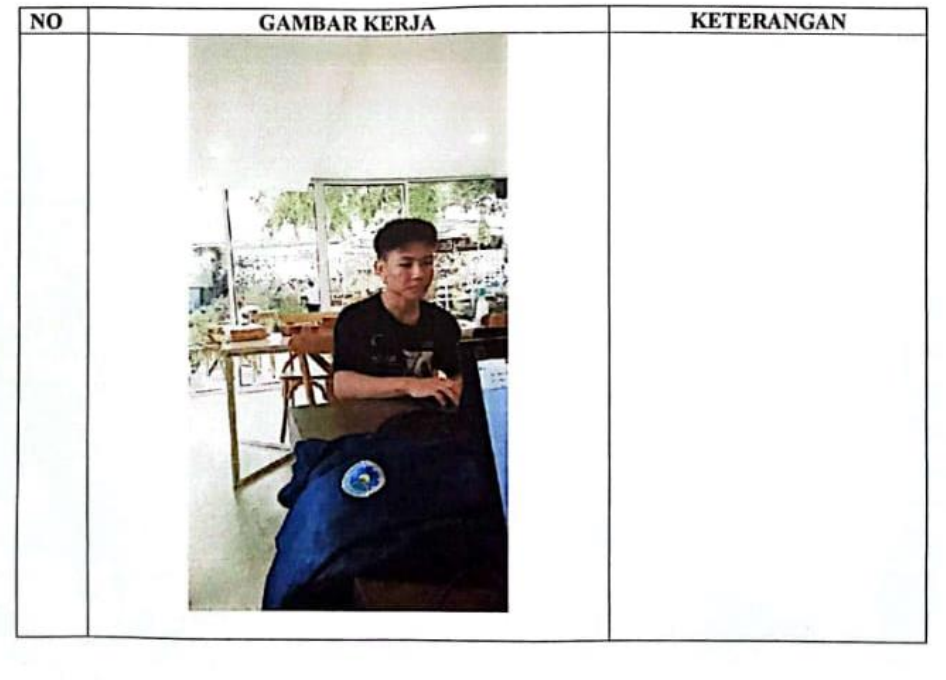

# **KEGIATAN HARIAN KERJA PRAKTEK (KP)**

: Senin - sabtu HARI

TANGGAL : 22 agustus - 27 agustus 2022

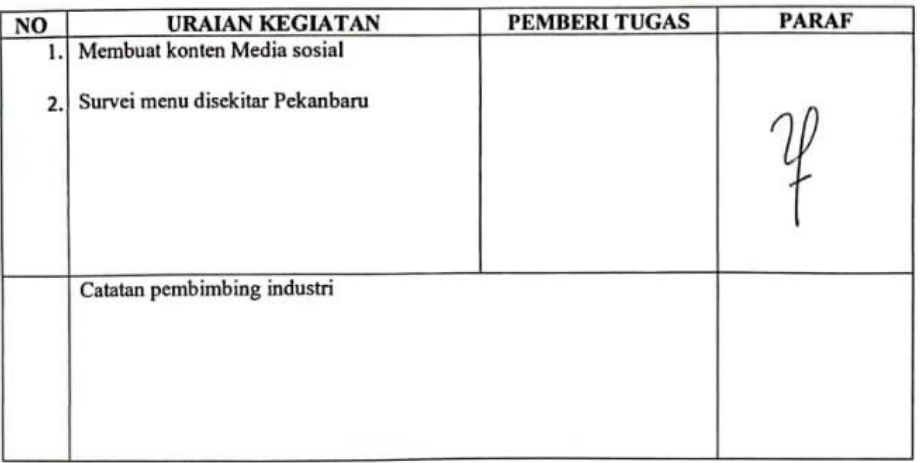

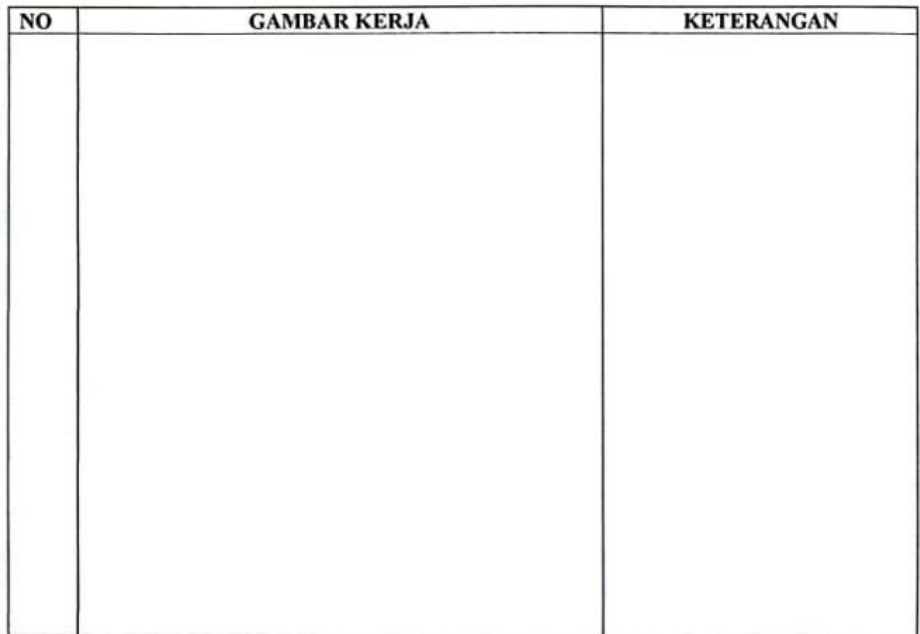

### **KERJA PRAKTEK (KP)**

HARI :Senin - sabtu

TANGGAL : 29 agustus  $-03$  september 2022

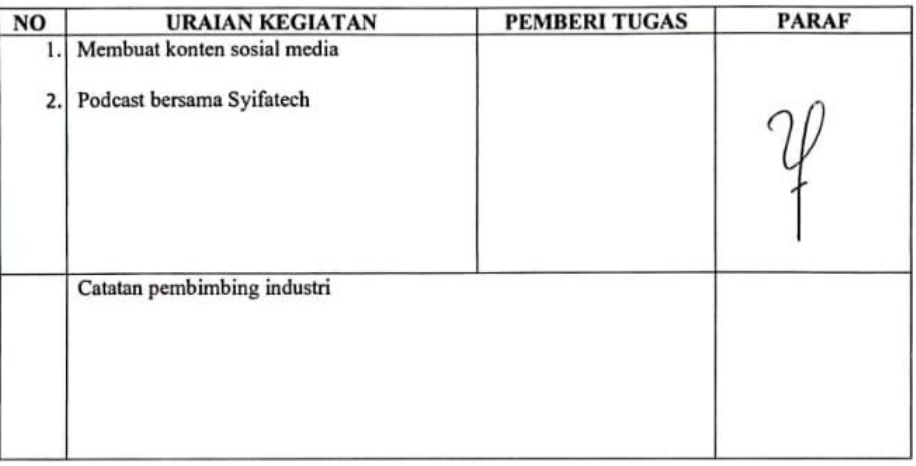

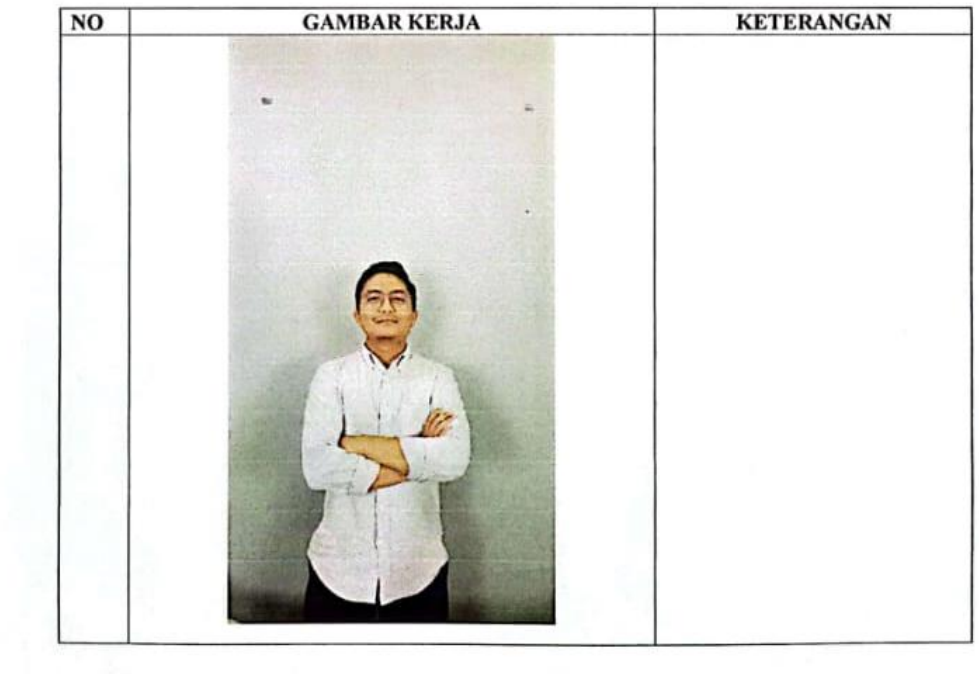

### **KERJA PRAKTEK (KP)**

 $_{\rm HARI}$ : Senin - jum'at

TANGGAL : 05 september - 09 september 2022

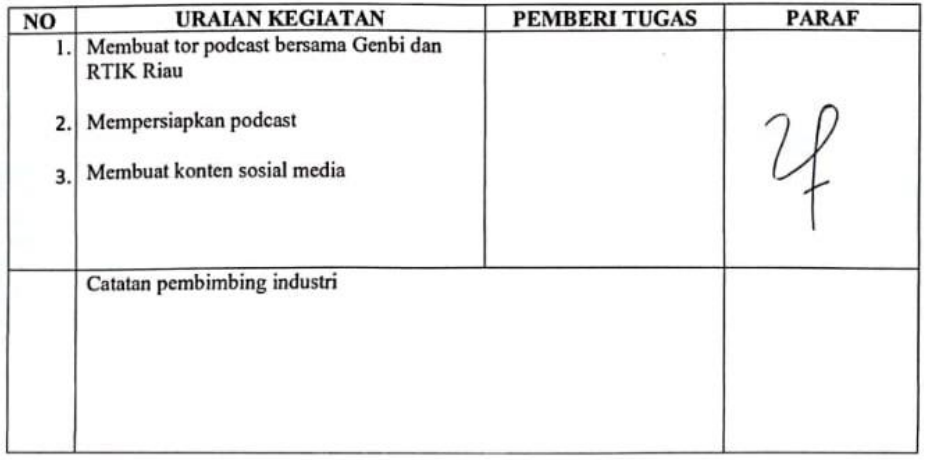

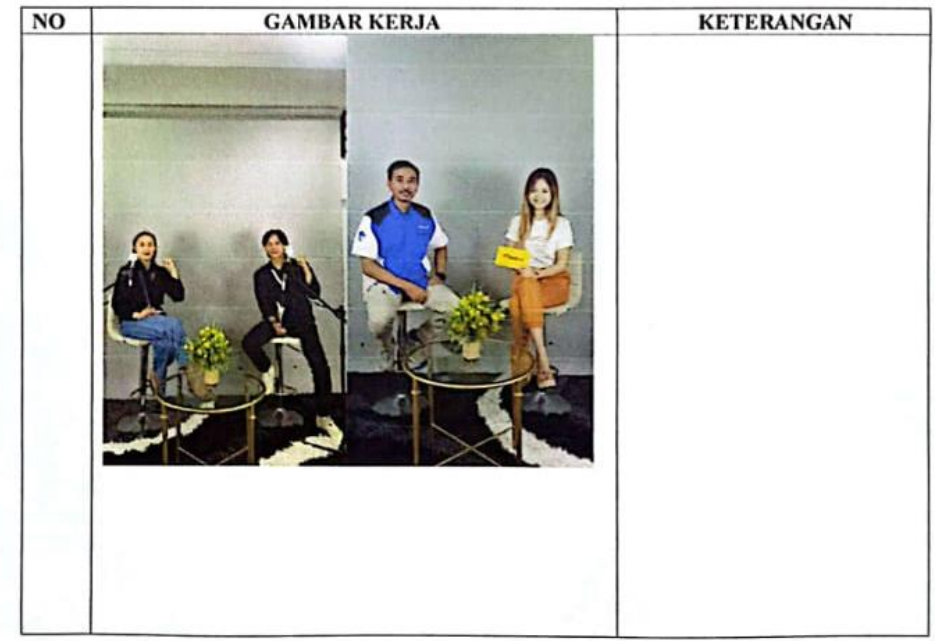

# **KERJA PRAKTEK (KP)**

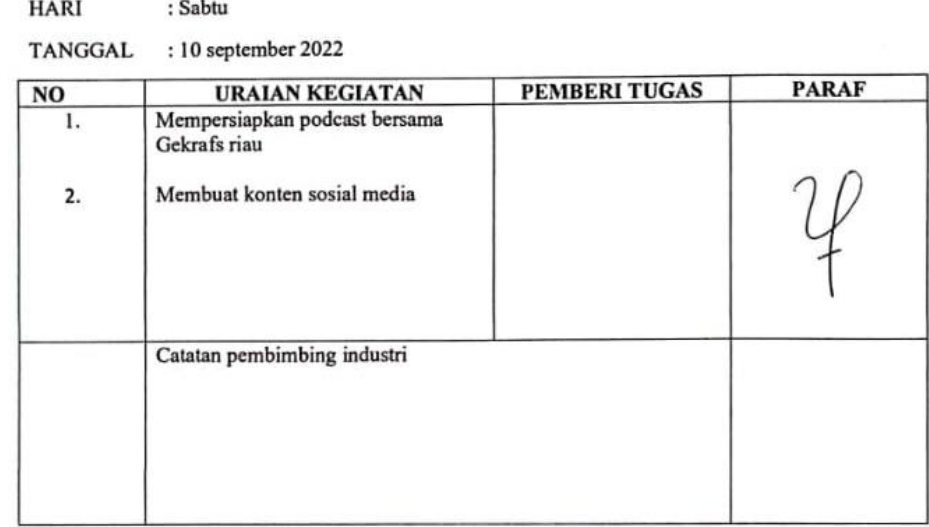

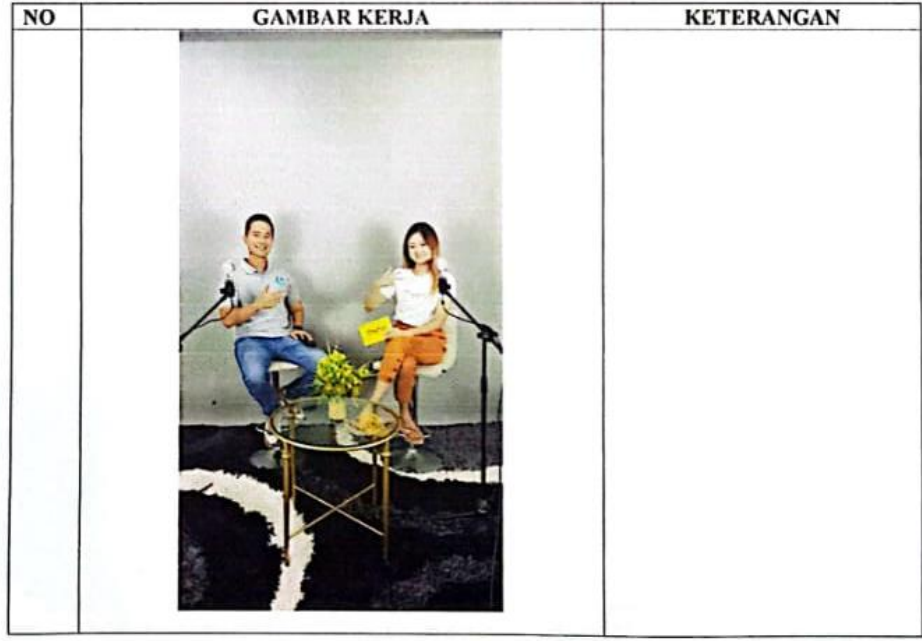

# **KEGIATAN HARIAN KERJA PRAKTEK (KP)**

**HARI** : Senin - sabtu

TANGGAL : 12 september - 17 september 2022

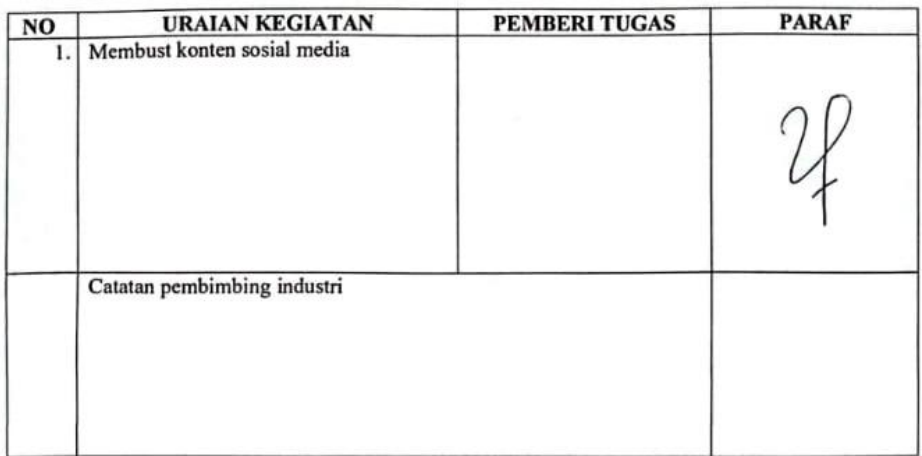

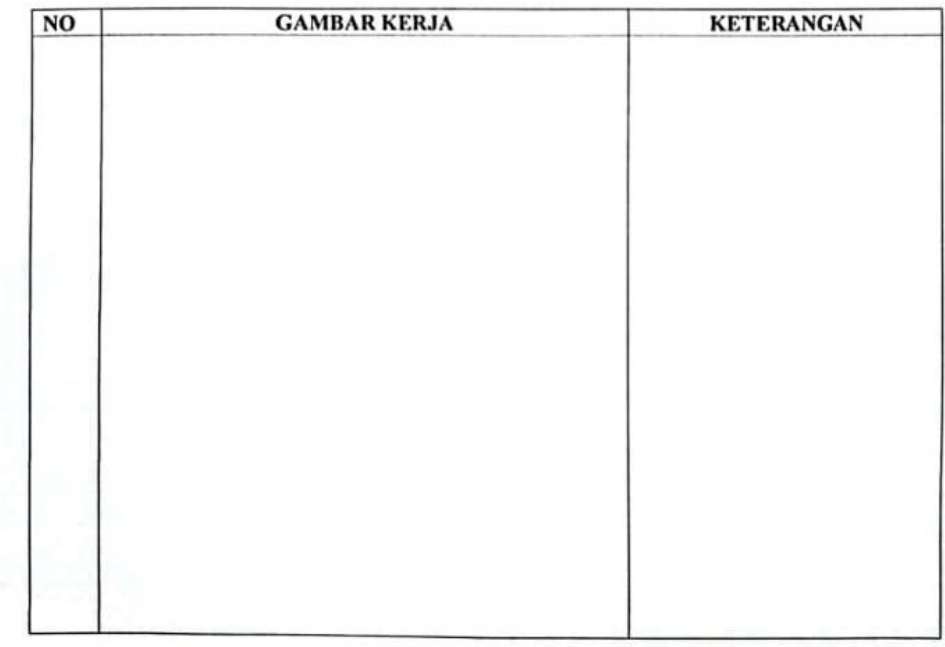

# **KERJA PRAKTEK (KP)**

**HARI** : senin – sabtu

TANGGAL : 19 september - 24 september 2022

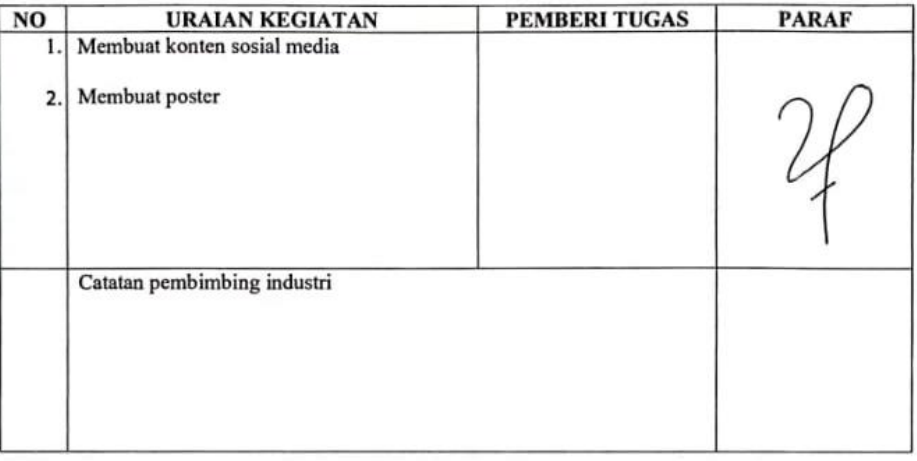

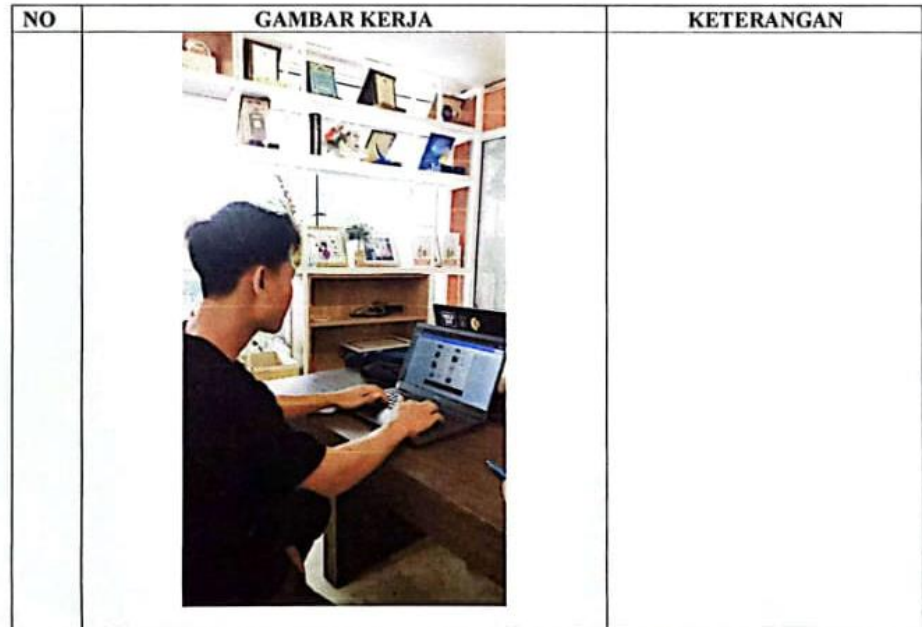

# **KEGIATAN HARIAN KERJA PRAKTEK (KP)**

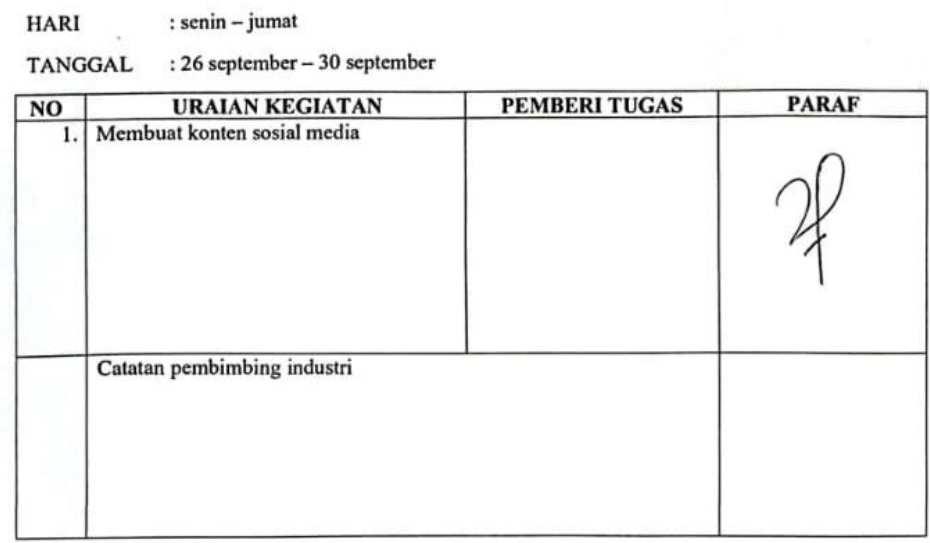

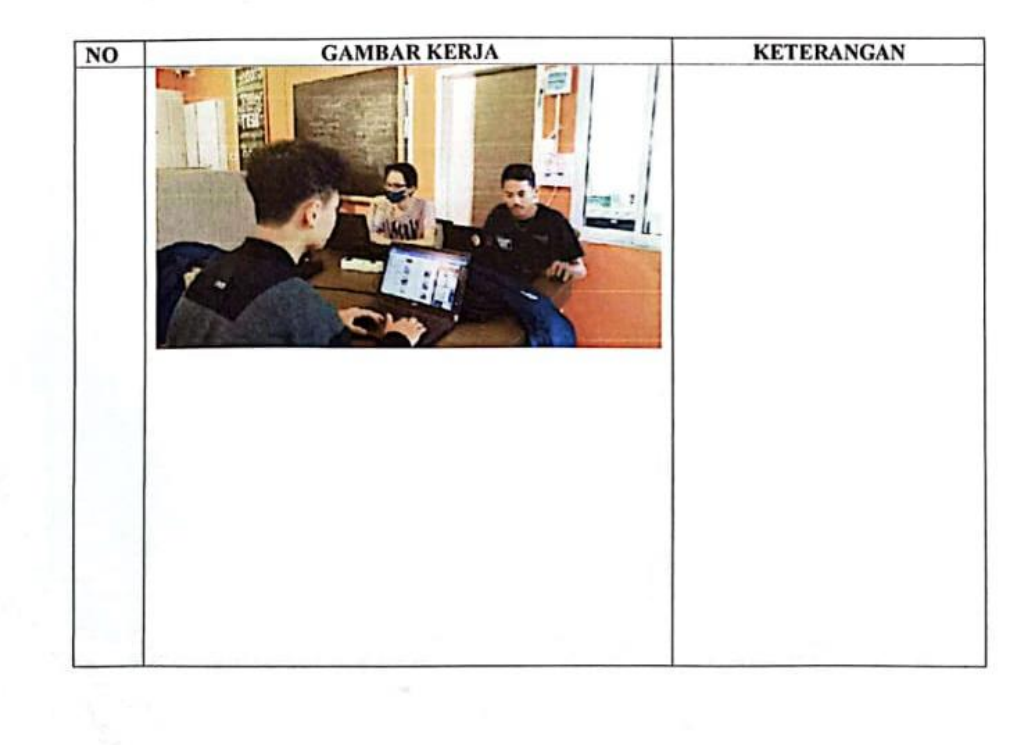

# SURAT KETERANGAN

Yang bertanda tangan dibawah ini menerangkan bahwa:

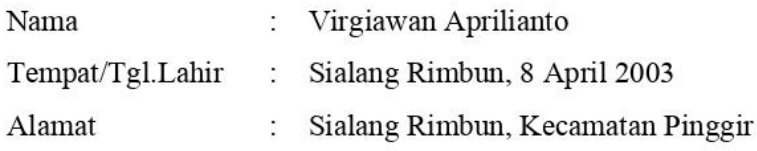

Telah Melakukan Kerja Praktek pada Instansi kami, MeetUp Coworking Space sejak tanggal 06 Juli 2022 sampai 30 September 2022 sebagai tenaga kerja praktek (KP).

Selama bekerja di instansi kami, yang bersangkutan telah menunjukkan ketekunan dan kesungguhan bekerja dengan baik.

Surat keterangan ini diberikan untuk dipergunakan sebagaimana mestinya.

Demikian agar yang berkepentingan maklum.

Bengkalis, 30 September 2022

Shiella Priscilla Direktur MeetUp Coworking

### PENILAIAN DARI PERUSAHAAN KERJA PRAKTEK MEETUP COWORKING & SPACE PEKANBARU

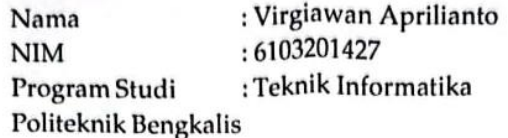

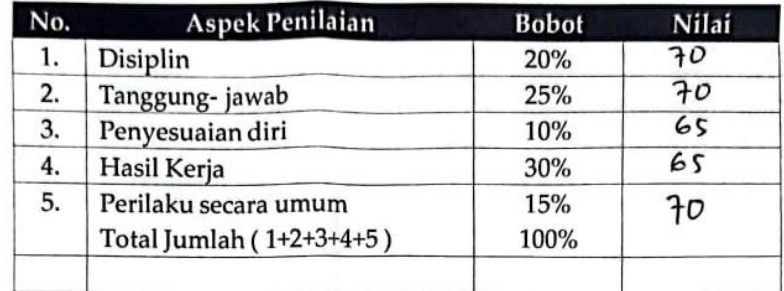

Keterangan

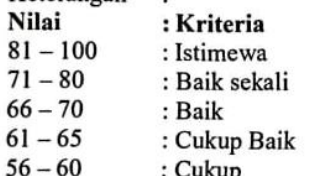

Catatan:<br>Uirgi adalah anak yang memiliki minot tinggi dalam bidang<br>decam : Namun Uirgi tidak memiliki kreatifikar yang tinggi.<br>Univertic 18 iniciatif<br>Manya itu , virgi juga perlu meningkatkan kedilipinannya.

Pekanbaru, 30-September-2022

OFFICE SPACE Sheilla Priscilla Direktur Utama